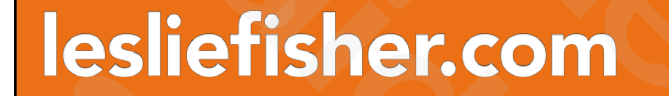

# Storytelling Tools. Remote Learning Style slides from the Learning Style<br>Constitution of the Constant of Constant Constitution of the Constitution of the Constitution of the Constitution of the Constitution of the Constitution of the Constitution of the Constituti es from de la constitution de la constitution de la constitution de la constitution de la constitution de la constitution de la constitution de la constitution de la constitution de la constitution de la constitution de la

Leslie Fisher www.lesliefisher.com www.lesliefisher.com/follow f b in 900 efisher.com<br>
April 24, 2020 Storytelling Tools. Remote Learning Style<br>
Prisher.com/ For More resources from April 2020<br>
2020 Compared from Lesliefisher.com/ follow **800000 slides from and the control of the control of the control of the control of the control of the control of the control of the control of the control of the control of the control of the control of the control of the contro** er.com<br>
slides from less from the slides from the slides from the learning Style<br>
Sher.com/follow **Google** efisher.com<br>
Storytelling Tools. Remote Learning !<br>
Fisher<br>
Lesliefisher.com<br>
Lesliefisher.com/follow **000000** Storytelling Tools. Remote Learn<br>Leslie Fisher<br>WWW.lesliefisher.com<br>WWW.lesliefisher.com/follow Storytelling Tools. Remote L<br>
Leslie Fisher<br>
<u>www.lesliefisher.com</u><br>
www.lesliefisher.com/follow<br>
www.lesliefisher.com/follow Storytelling Tools. Remo<br>Leslie Fisher<br>WWW.lesliefisher.com<br>WWW.lesliefisher.com<br>April24.2020 Slotydeling Weblinar. https://basiledisher.com/ SLOT Y LETITTIC TOOTS. T<br>Leslie Fisher<br>WWW.lesliefisher.com<br>WWW.lesliefisher.com/follow Leslie Fisher<br>
<u>WWW.lesliefisher.com</u><br>
<u>WWW.lesliefisher.com/follow</u>

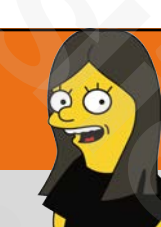

# What's On Tap?

- A Hodge Podge of Content Creation Tools
- Designed more to introduce you to some of the items you might not know about and overview some new features / tips and tricks with the more known items **Expansion Community Community Community Community Community Community Community Community Community Community Community Community Community Community Community Community Community Community Community Community Community C** at's On Tap?<br>
Slides from Tap?<br>
Slides from Tools<br>
Slides from the slides from the slides with the slides from the slides from the slides for the slides of the slides of the slides of the slides of the slides of the slides What's On Tap?<br>
what's On Tap?<br>
what's On Tap?<br>
where the slides from any solution of the slides with the specially Avatar creation might not be<br>
specially Avatar creation might not be<br>
er kids. Double check any customizat **Source 19 All that Source fishers from Tape Source 19 All that Source from Tape Softontent Creation Tools**<br> **Solution 19 All to the slides from the slides from the slides from the slides**<br>
Slides, especially Avatar creati **Solution Start Solution Community Community Community Community Prodge of Content Creation Tools**<br>
more to introduce you to some of the items you might no<br>
but and overview some new features / tips and tricks with t<br>
wurn **Example 2013**<br>
Slodge Podge of Content Creation Tools<br>
signed more to introduce you to some of the items you mi<sub>l</sub><br>
signed more to introduce you to some of the items you mi<sub>l</sub><br>
slight and tricks<br>
over known items<br>
me of t What's On Tap?<br>
• A Hodge Podge of Content Creation Tools<br>
• Designed more to introduce you to some of the items y<br>
know about and overview some new features / tips and<br>
more known items<br>
• Some of these sites, especially • A Hodge Podge of Content Creation Tools<br>• Designed more to introduce you to some of the<br>know about and overview some new features / t<br>more known items<br>• Some of these sites, especially Avatar creation m<br>appropriate for y • Designed more to introduce you to some in the slot of the slot of the slot of these sites, especially Avatar creation appropriate for younger kids. Double check appropriate for younger kids. Double check . Story Creation
- Some of these sites, especially Avatar creation might not be appropriate for younger kids. Double check any customization site first more known items<br>
• Some of these sites, especially Avat<br>
appropriate for younger kids. Doubl<br>
• Story Creation, Photo and Video Cre<br>
will be covered<br>
April 24, 2020 Storytelling Webinar. https://lesilefisher.com/ • Some of these sites, especial<br>appropriate for younger kids.<br>• Story Creation, Photo and Vice will be covered<br>April 24, 2020 Storytelling Webinar. https://lesliefisher.com/
	- Story Creation, Photo and Video Creation, AR, VR and Avatar creation will be covered

# April 24, 2020 Storytelling Webinar. https://lesliefisher.com/ For more resources from Leslie: <https://goo.gl/PwpkWW> slides from leslie fisher efisher.com<br>
Som les lives for les lives for les lives for les lives for les lives for les lives for les lives for les lives for les lives for les lives for les lives for les lives for les lives for les lives for les lives

# The Outlier slides from leslie fisher **Slides from les littles from les littles from les littles from les littles from les littles from les littles f**<br>Continue de la propie de la propie de la propie de la propie de la propie de la propie de la propie de la pro slides from leslie fisher er.com in 1996<br>
er.com in 1996<br>
S. C. C. C. C. C. C.<br>
S. C. C. C. C. C. C.<br>
C. C. C. C. C. C. C.<br>
C. C. C. C. C. C. **SIGRAPHONES FROM DESCRIPTION** slides from the Outlier<br>
Slides from the Outlier<br>
Slides from the Outlier<br>
Slides from the Slides from the Slides of Slides slides from leslie fisher The C

# Flippity

- https://goo.gl/SuDAHu
- Offers a wide variety of classroom activities: Flashcards, quiz show, name picker, mix and match and much more.
- Download their template to your Google Drive
- Change it all you want
- This slide alone could be a multi hour presentation. It has that much to offer!
- Share your Flippity creations easily to Google Classroom, Email, link and many more • https://goo.gl/SuDAHu<br>
• Offers a wide variety of classroom activities: Flashcards, quiz show, name<br>
picker, mix and match and much more.<br>
• Download their template to your Google Drive<br>
• Change it all you want<br>
• This picker, mix and match and much more.<br>
• Download their template to your Google Drive<br>
• Change it all you want<br>
• This slide alone could be a multi hour presentation. It has that much to offer<br>
• Share your Flippity creati Share your Flippity creations easily to Google Classroom, Email,<br>This slide alone could be a multi hour presentation. It has that r<br>Share your Flippity creations easily to Google Classroom, Email,<br>more<br>Publish your version Share your Flippity creations easily to Google Classron<br>
more<br>
Publish your version of the template to the web and<br>
to turn it into flashcards!<br>
Free<br>
April 24, 2020 Storytelling Webinar. https://lesliefisher.com/
	- Publish your version of the template to the web and use the link they provide to turn it into flashcards!

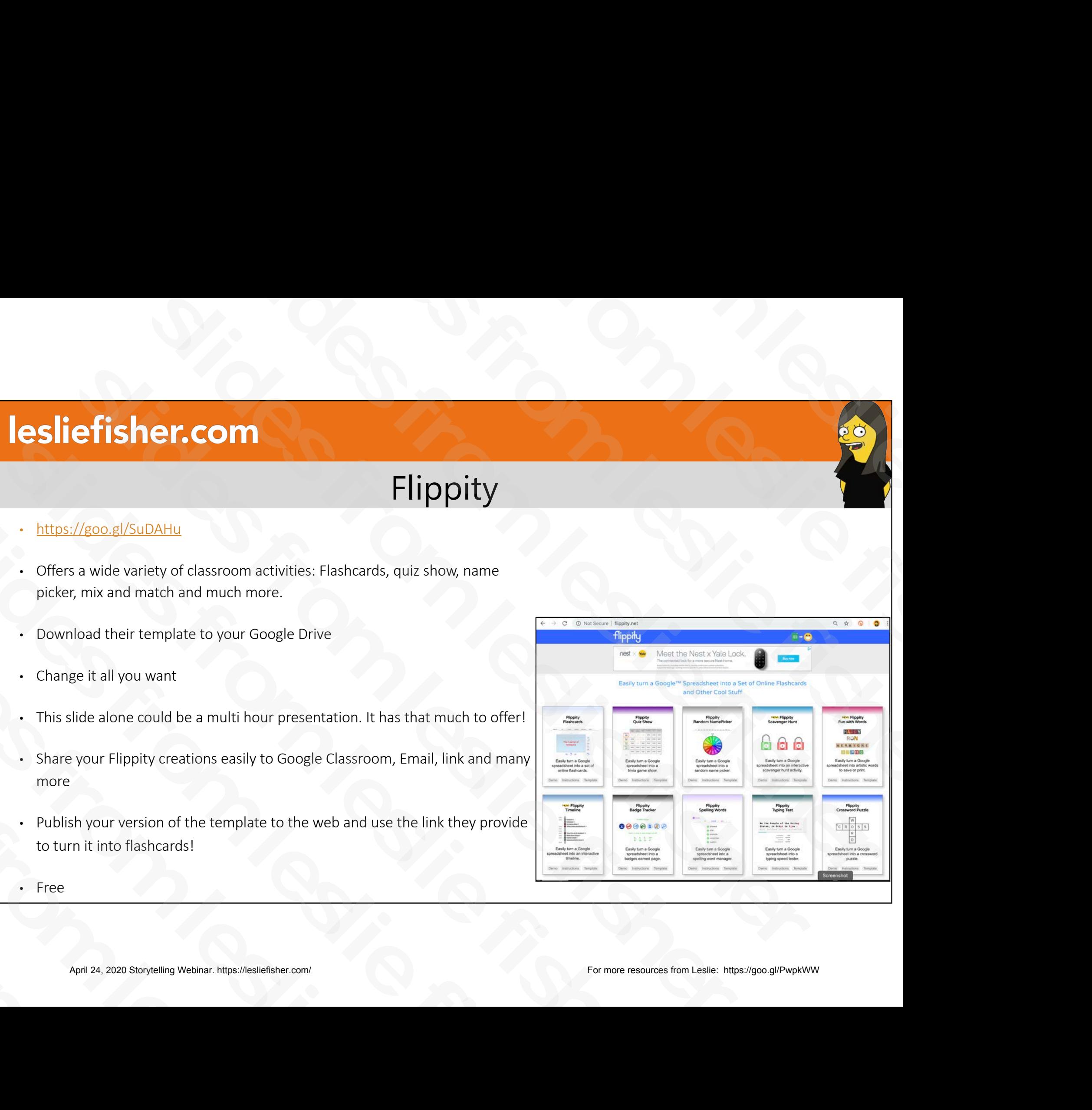

• Free

# Flippity For Remote Learning

## • http://bit.ly/2vuJQsc

- Outline all of the Flippity activities that can be set up to automatically email you results upon completion, giving you documentation and insight into how your students are doing as well as Flippity activities that can be fun and easy for students to interact with course materials, but, students will need to takes screenshots of the results or share their screens with you in a video conference in order to demonstrate their learning **Example 18**<br> **Elippity For Remote Learning**<br>
Scavenger Hunt<br>
Scavenger Hunt<br>
ally email you results upon completion,<br>
documentation and insight into how your<br>
documentation and insight into how your<br>
edoing as well as Fli **efisher.com**<br> **Elippity For Remote Learning**<br> **Elippity activities that can be set up to**<br> **Scaling and the Flippity activities that can be set up to**<br> **Scaling and the Flippity activities that can be set up to**<br> **Scaling** Flippity For Remote Learning<br>
http://bit.ly/2vulQsc<br>
Outline all of the Flippity activities that can be set up to<br>
automatically email you results upon completion,<br>
giving you documentation and insight into how your<br>
stu[de](http://bit.ly/2vuJQsc) • http://bit.ly/2vuJQsc<br>
• Outline all of the Flippity activities that can be set up to<br>
automatically email you results upon completion,<br>
giving you documentation and insight into how your<br>
students are doing as well as F • Outline all of the Flippity activities that can be se<br>automatically email you results upon completion<br>giving you documentation and insight into how y<br>students are doing as well as Flippity activities th<br>be fun and easy f students are doing as well as Flippity active<br>be fun and easy for students to interact w<br>materials, but, students will need to takes<br>of the results or share their screens with<br>conference in order to demonstrate their<br>• Als materials, but, students will need<br>of the results or share their screen<br>conference in order to demonstra<br>• Also lists study aids, teacher aids a<br>help during a time of remote learn<br>April 24, 2020 Storytelling Webinar. https
	- Also lists study aids, teacher aids and others that might help during a time of remote learning

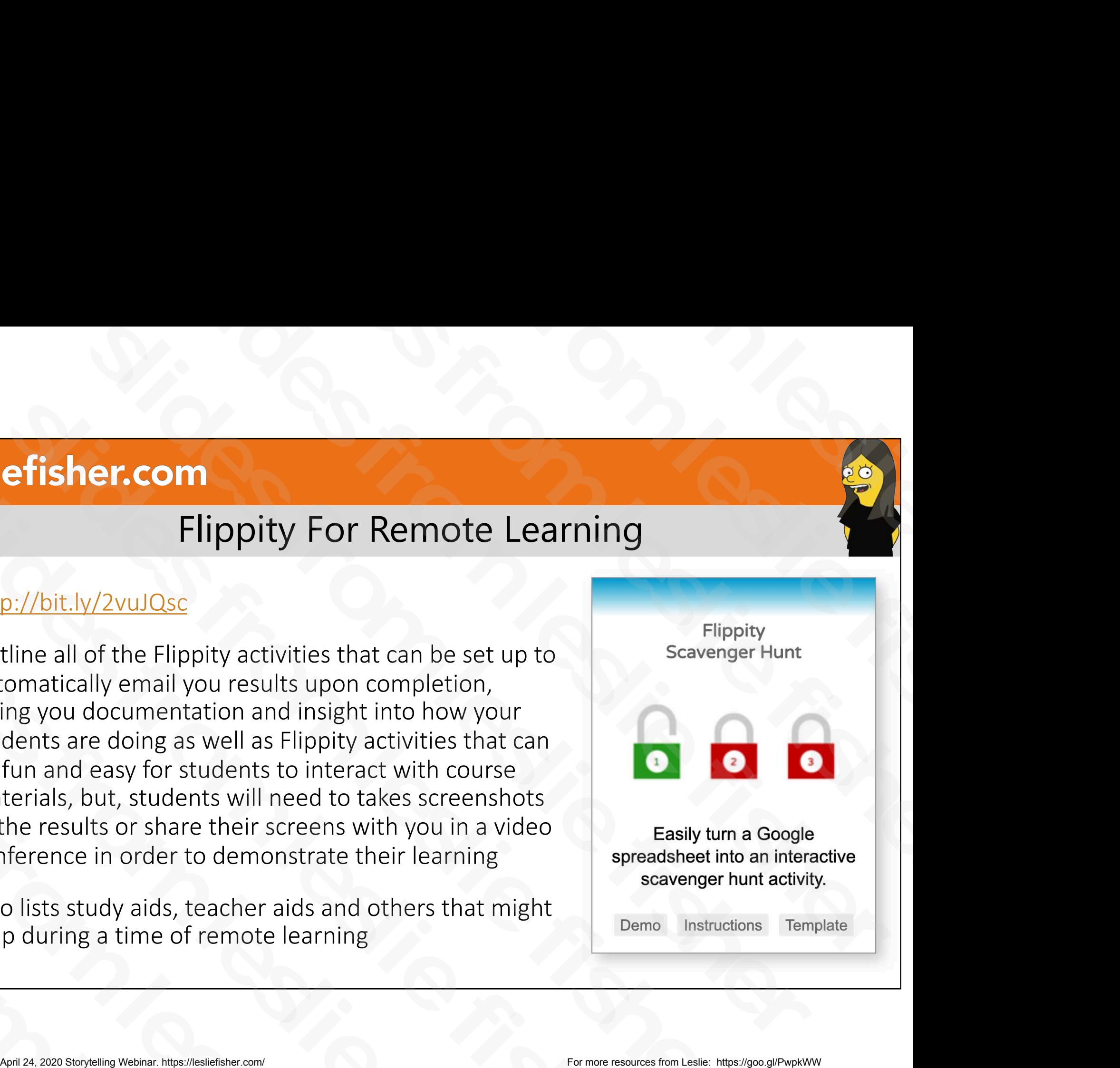

# Story Creation Tools efisher.com<br>April 24, 2020 Story Creation Tools<br>Com/ For Muphy Mappel<br>Com/ For Muphy Slides from leslies slides from leslie fisher slides from leslie fisher slides from leslie fisher slides from leslie fisher efisher.com<br>
(Control Control Control Control Control Control Control Control Control Control Control Control Control Control Control Control Control Control Control Control Control Control Control Control Control Control slides from leslie fisher slides from leslie fisher slides from leslie fisher Story Crea

# Adobe Spark

- https://goo.gl/ngGdRn
- Three really cool storytelling tools
- BYOD. Also available as iOS as well as Web
- Adobe Spark Video. Puts together the framework of a story. The student adds videos, images, music and their text with ease then exports it as a video
- Adobe Spark Page: Creates a dynamic flat scrollable web page. Perfect for many words and with less emphasis on visuals (however the visuals are displayed beautifully) Three really cool storytelling tools<br>
Slides for the memoric of a strong the slides from the student and the strong theorem is a slide of the spark Video. Puts together the framework of a story. The student adds<br>
videos, i Slides from Also available as iOS as well as Web<br>
Slides for a stell as Web<br>
Adobe Spark Video. Puts together the framework of a story. The student add<br>
videos, images, music and their text with ease then exports it as a v • Adobe Spark Video. Puts together the framework of a story. The videos, images, music and their text with ease then exports it as<br>
• Adobe Spark Page: Creates a dynamic flat scrollable web page. Po<br>
words and with less em • Adobe Spark Page: Creates a dynamic riat scronable words and with less emphasis on visuals (however the beautifully)<br>• Adobe Post: Quick and easy way to make a Meme, Fa image, etc.<br>• Free<br>• April 24, 2020 Storytelling We
	- Adobe Post: Quick and easy way to make a Meme, Facebook Cover, Twitter post image, etc.
	- Free

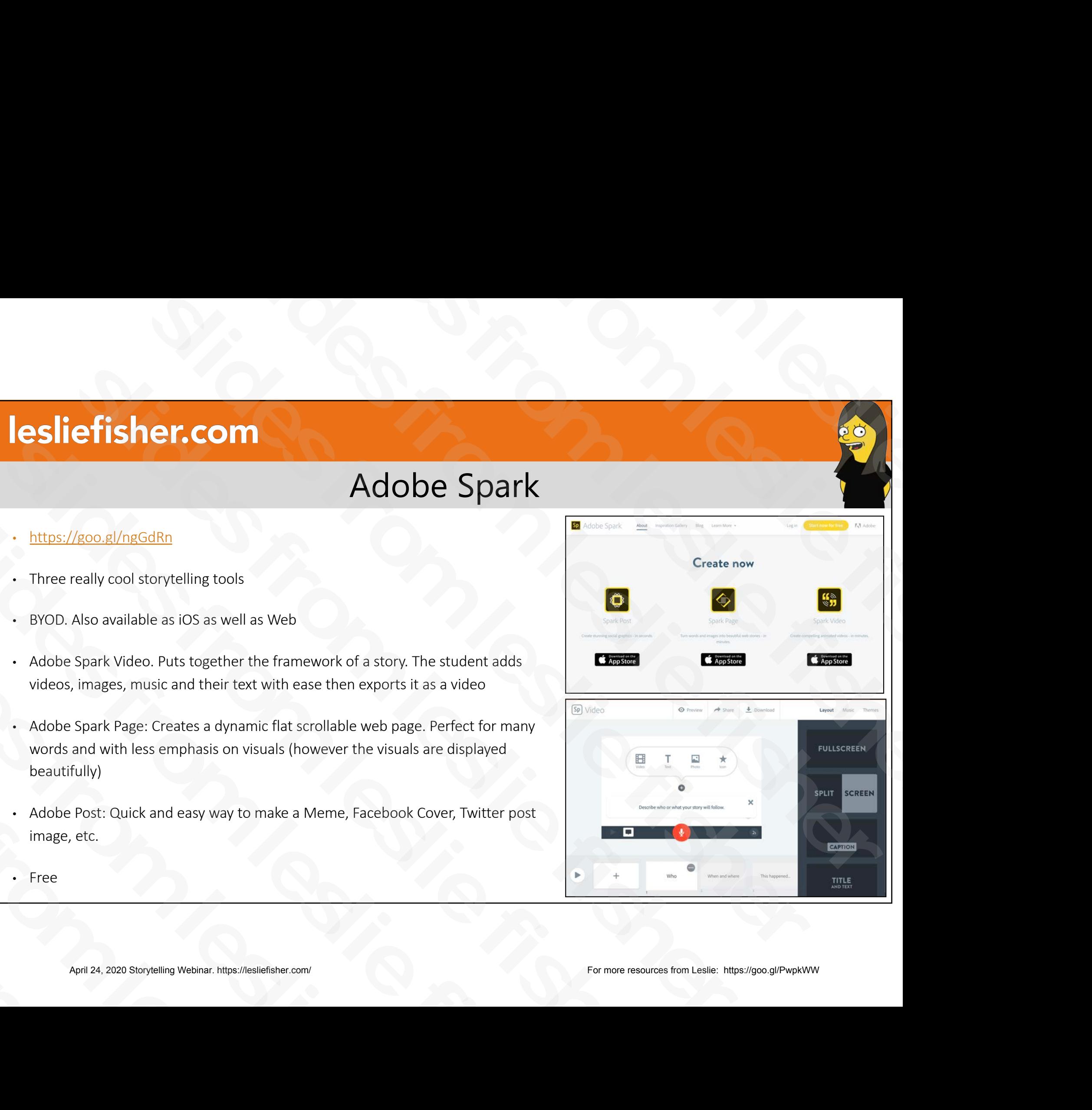

# Adobe Spark EDU Update

- April 2018 Adobe changed how it delivers Adobe Spark to Education Superior and the phonon of the slides from the space of the space of the space of the space of the space of the space of the space of the space of the space of the space of the space of the space of the space of the space
	- Spark is now free for all students of any age.
	- Access to spark is now controlled via the Adobe Admin Panel which is part of Creative Suite?
- Do not have Creative Suite at your site? Adobe will then add the portal for you to give you access to Spark Spark is now free for all students of any age.<br>
2. Access to spark is now controlled via the Adobe Admin<br>
Panel which is part of Creative Suite?<br>
2. Do not have Creative Suite at your site? Adobe will then<br>
add the portal Panel which is part of Creative Suite?<br>
• Do not have Creative Suite at your site? Adobe will then<br>
add the portal for you to give you access to Spark<br>
• Search is now filtered to be age appropriate.<br>
• Premium features su add the portal for you to give you access to Spark<br>
Search is now filtered to be age appropriate.<br>
Premium features such as branding are now free<br>
<u>Extris://spark.adobe.com/edu/</u><br>
April 24, 2020 Storytelling Webinar. https
	- Search is now filtered to be age appropriate.
	- Premium features such as branding are now free
	- https://spark.adobe.com/edu/

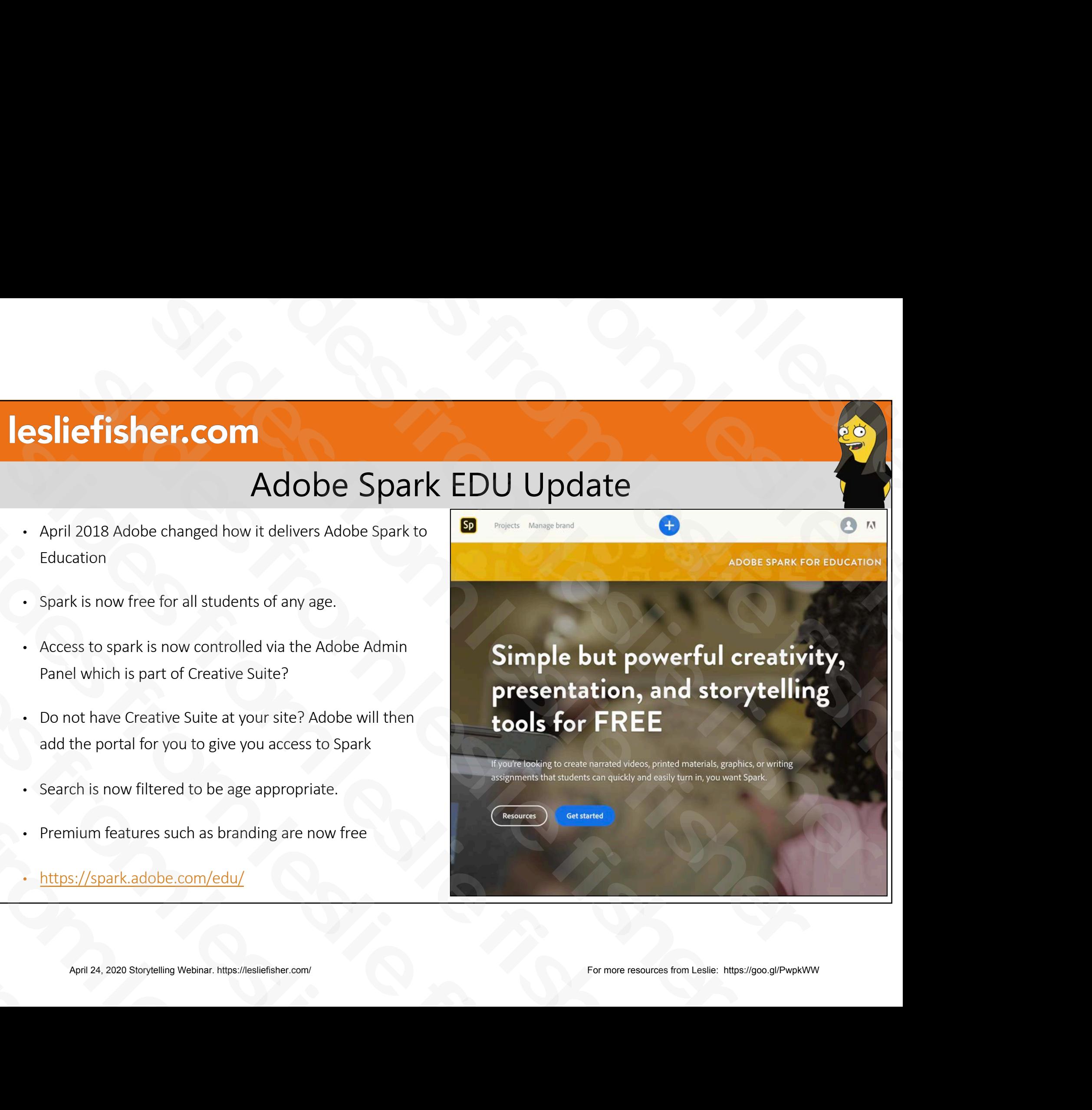

# Microsoft Sway

- Online creation tool for newsletters, presentations and documents
- Easily drop in photos, videos, and other multimedia. Sway is integrated with your device, social networks, and the web.
- Suggests searches to help you find relevant images, videos, and other content that you can drag and drop right into your creation. No need to juggle apps and web pages to find what you want. **Slider Community**<br>
Microsoft Sway<br>
e creation tool for newsletters, presentations and documents<br>
slowly to the prop in photos, videos, and other multimedia. Sway is<br>
extracted with your device, social networks, and the we MICTOSOft SWAY<br>
• Online creation tool for newsletters, presentations and documents<br>
• Easily drop in photos, videos, and other multimedia. Sway is<br>
integrated with your device, social networks, and the web.<br>
• Suggests se • Online creation tool for newsletters, presentations and documents<br>
• Easily drop in photos, videos, and other multimedia. Sway is<br>
• integrated with your device, social networks, and the web.<br>
• Suggests searches to he • Easily drop in photos, videos, and other multimedia. Sway is<br>integrated with your device, social networks, and the web.<br>• Suggests searches to help you find relevant images, videos, an<br>other content that you can drag and Suggests searches to help you find relevant images,<br>other content that you can drag and drop right into<br>No need to juggle apps and web pages to find what<br>Oppose to find what<br>Oppose and web pages to find what<br>Oppose to prov
- Dynamically adapts so it looks great on any screen, and can be shared or co-edited with a simple URL. No need to juggle apps and web pages to f<br>• Dynamically adapts so it looks great on any<br>shared or co-edited with a simple URL.<br>• Content can easily be shared with others vi<br>April 24, 2020 Storytelling Webinar. https://lesl
	- Content can easily be shared with others via URL

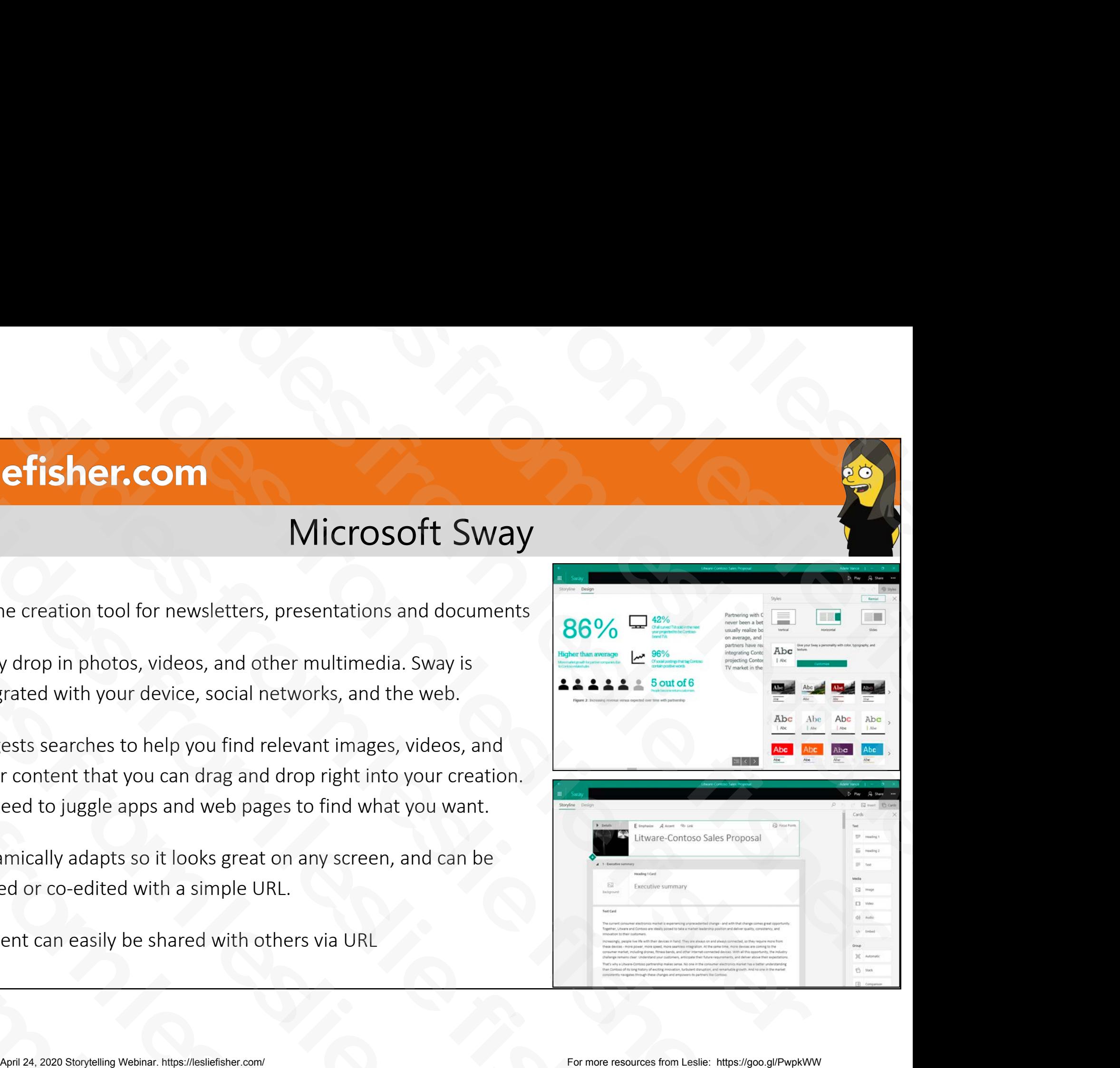

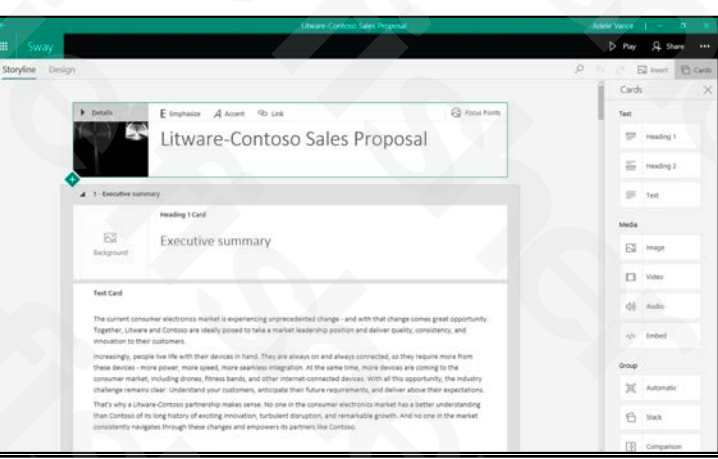

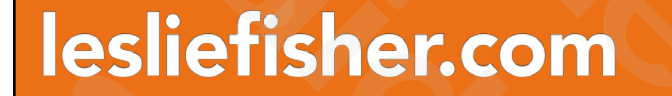

# Shiny Object Sidetrack! April 24, 2020 Storytelling Webinar. https://lesliefisher.com/ For more resources from Leslie: <https://goo.gl/PwpkWW> slides from leslie fisher slides from leslie fisher slides from leslie fisher slides from leslie fisher er.com<br>
Shiny Object Sidetrack!<br>
Comparable fisher and the fisher of the fisher and the fisher of the fisher and the fisher and the fisher of<br>
Comparable fisher and the fisher and the fisher and the fisher and the fisher a efisher.com<br>
(Control of Control of Control of Control of Control of Control of Control of Control of Control of Control of Control of Control of Control of Control of Control of Control of Control of Control of Control of Festerbretonick<br>
Solomony Object Sidetrack!<br>
Solomony Object Sidetrack!<br>
Solomony Object Sidetrack!<br>
Solomony Object Sidetrack! slides from leslie fisher slides from leslie fisher Slilliy Objet

# Quickdraw. A Google Experiment

## • http://bit.ly/2XAjVw4

- Uses Machine learning and AI to try to figure out what the heck you are drawing.
- Provides 6 different requests of things for you to draw and gives you 20 seconds for each of them
- You will hear audible guesses along the way while you doodle
- After the doodling, you can see how other people drew the same thing, why it thought you were drawing something else, etc. Solution the heck you are drawing.<br>
• Provides 6 different requests of things for you to<br>
draw and gives you 20 seconds for each of them<br>
• You will hear audible guesses along the way while<br>
you doodle<br>
• After the doodlin draw and gives you 20 seconds for each of them<br>
• You will hear audible guesses along the way while<br>
you doodle<br>
• After the doodling, you can see how other people<br>
drew the same thing, why it thought you were<br>
drawing som you doodle<br>
• After the doodling, you can see how other<br>
drew the same thing, why it thought you w<br>
drawing something else, etc.<br>
• Free<br>
April 24, 2020 Storytelling Webinar. https://lesliefisher.com/

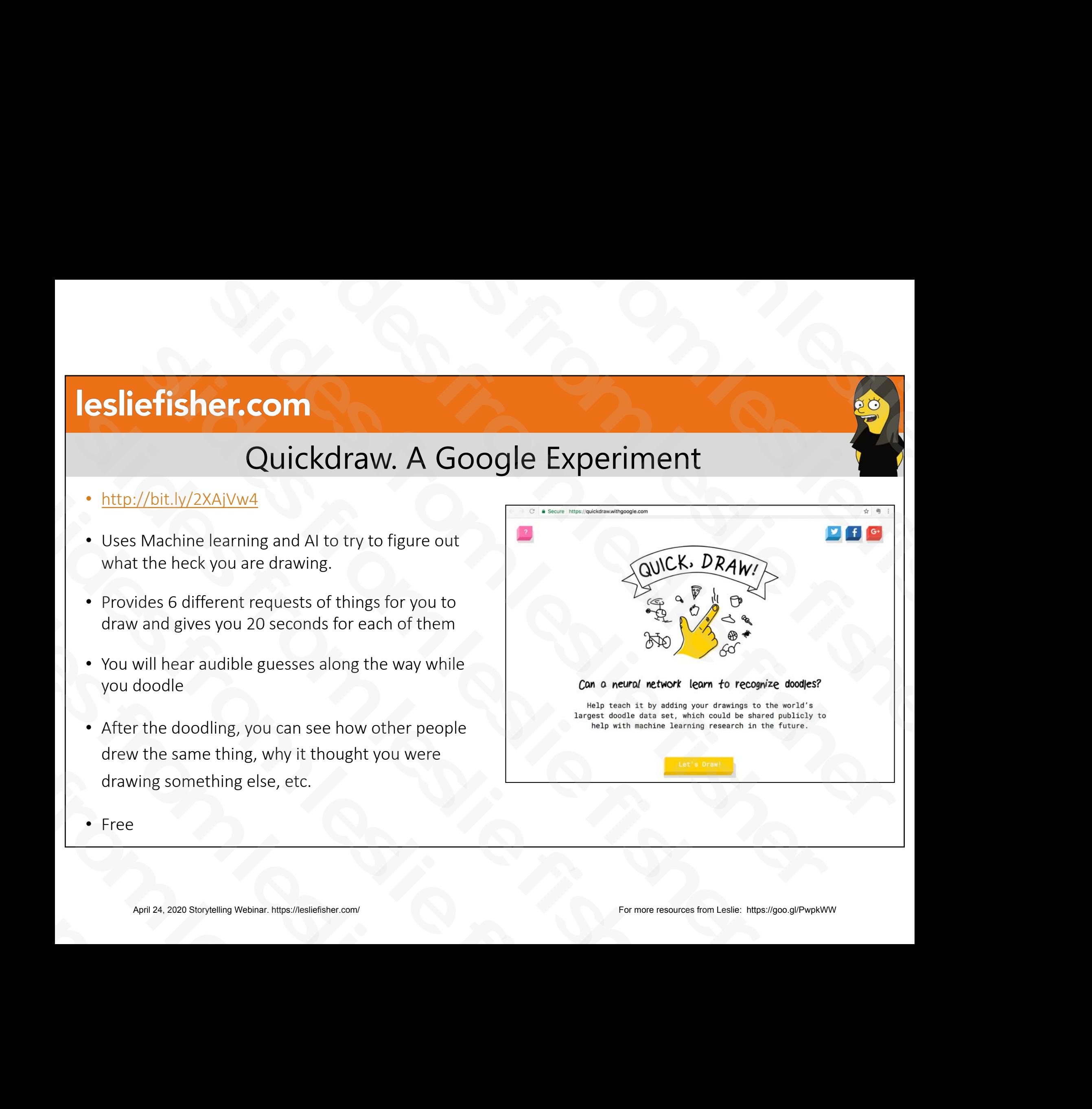

• Free

# Autodraw By Google

- http://bit.ly/2DmdobM
- Autodraw uses Machine Learning, Artificial Intelligence and a reference to all the wacky things humans have been drawing into Quickdraw to help make your ugly looking drawing less ugly **Example 16 September 1998 10 September 1998 10 September 1998 10 September 2008**<br>
September 1998 10 September 1998 10 September 2011 11:00 September 1998 10:00 September 1998 10:00 September 1998 10:00 September 1998 10:0 **Sl[ide](http://bit.ly/2DmdobM)r Fish Force (Autodraw By Google**<br>
• http://bit.ly/2DmdobM<br>
• Autodraw uses Machine Learning, Artificial Intelligence and a<br>
reference to all the wacky things humans have been drawing into<br>
Quickdraw to help make you • http://bit.ly/2DmdobM<br>
• Autodraw uses Machine Learning, Artificial Intelligence and a<br>
reference to all the wacky things humans have been drawing<br>
Quickdraw to help make your ugly looking drawing less ugly<br>
• Simply sta
	- Simply start the draw process. A list of guesses at the top will be displayed
- If you see what you are drawing listed simply click on it to have your drawing replaced with the spiffy looking professional version. reference to all the wacky things humans have been<br>Quickdraw to help make your ugly looking drawing le<br>• Simply start the draw process. A list of guesses at the<br>displayed<br>• If you see what you are drawing listed simply cli • Simply start the draw process. A list of guess<br>displayed<br>• If you see what you are drawing listed simply<br>your drawing replaced with the spiffy looking<br>version.<br>• Can change the color of the drawing, export<br>• Free<br>Free<br>Ap • If you see what you are drawing liste<br>your drawing replaced with the spiff<br>version.<br>• Can change the color of the drawing<br>• Free<br>April 24, 2020 Storytelling Webinar. https://lesliefisher.com/
	- Can change the color of the drawing, export it, etc.
	- Free

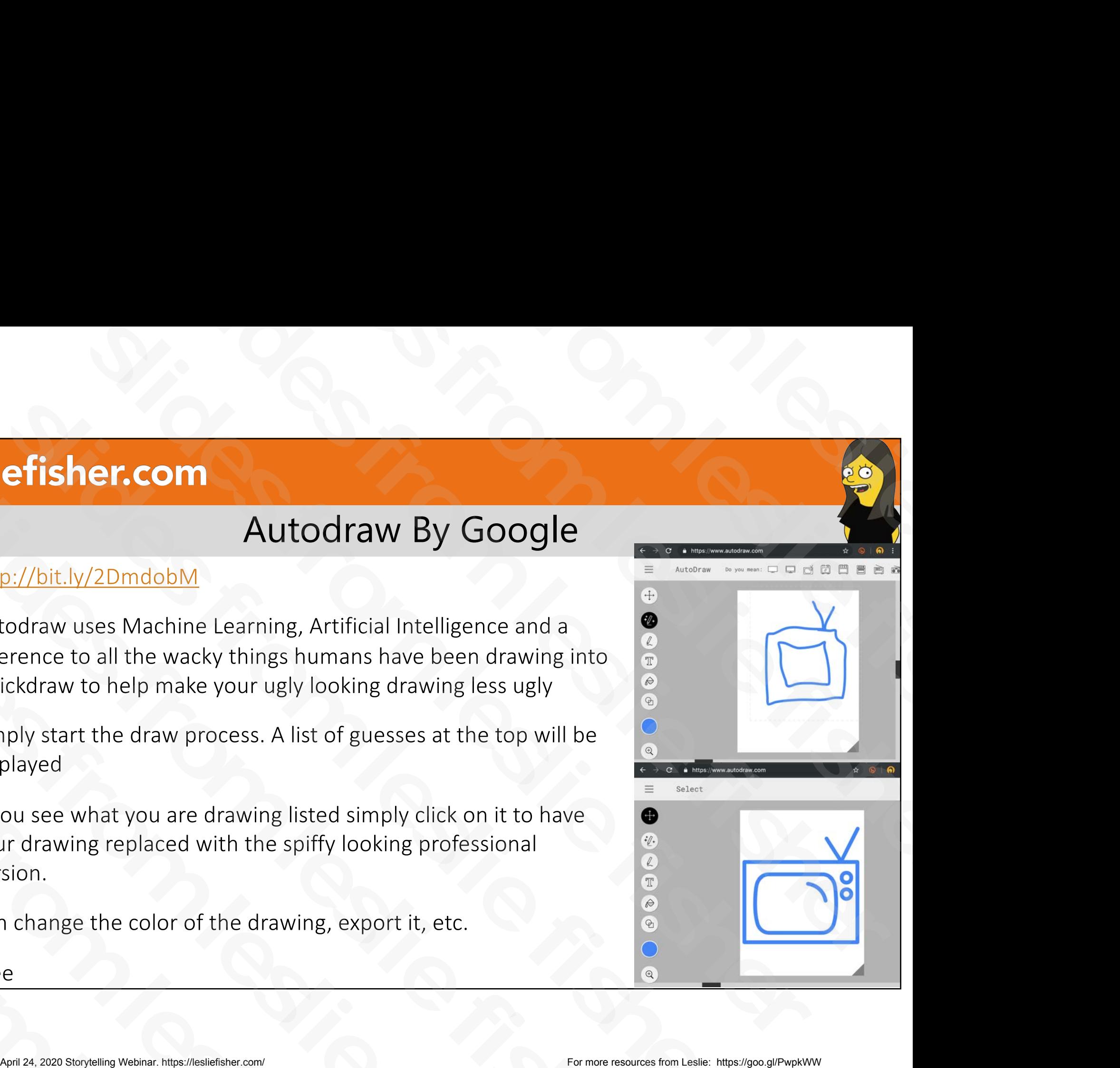

# Back to Storytelling April 24, 2020 Storytelling Webinar. https://lesliefisher.com/ For more resources from Leslie: <https://goo.gl/PwpkWW> slides from leslie fisher slides from leslie fisher slides from leslie fisher slides from leslie fisher er.com les de la compte de la compte de la compte de la compte de la compte de la compte de la compte de la compte de la compte de la compte de la compte de la compte de la compte de la compte de la compte de la compte de efisher.com<br>
(Control de la Storytelling<br>
(Control de la Storytelling<br>
(Control de la Storytelling<br>
(Control de la Storytelling)<br>
(Control de la Storytelling)<br>
(Control de la Storytelling)<br>
(Control de la Storytelling)<br>
(C slides from leslie fisher slides from leslie fisher slides from leslie fisher Dack to

# Book Creator

- https://goo.gl/2De5qt
- A great BYOD solution to allow students to easily create books
- Add text, graphics, shapes, audio, video images easily
- Updated fall 2018 to include embedding from supporting websites. (ty of web sources including Fliprgrid, YouTube, 360 Maps, Google Maps, Google Drive and a host of others.) • https://goo.gl/2De5qt<br>
• A great BYOD solution to allow students to easily create<br>
books<br>
• Add text, graphics, shapes, audio, video images easily<br>
• Updated fall 2018 to include embedding from supporting<br>
websites. (ty • A great BYOD SOlution to allow students to easily create<br>
books<br>
• Add text, graphics, shapes, audio, video images easily<br>
• Updated fall 2018 to include embedding from supporting<br>
websites. (ty of web sources including • Updated fall 2018 to include embedding from sure<br>bsites. (ty of web sources including Flipprgrid, Yes 360 Maps, Google Maps, Google Drive and a host<br>others.)<br>• Books can be exported to the web, .pdf or printed<br>• Teacher 360 Maps, Google Maps, Google Drive and<br>others.)<br>• Books can be exported to the web, .pdf of<br>• Teacher gets 40 books for free which can<br>not count towards total number. \$60 + fo<br>April 24, 2020 Storytelling Webinar. https://
	- Books can be exported to the web, .pdf or printed
	- Teacher gets 40 books for free which can be removed and not count towards total number. \$60 + for additional books

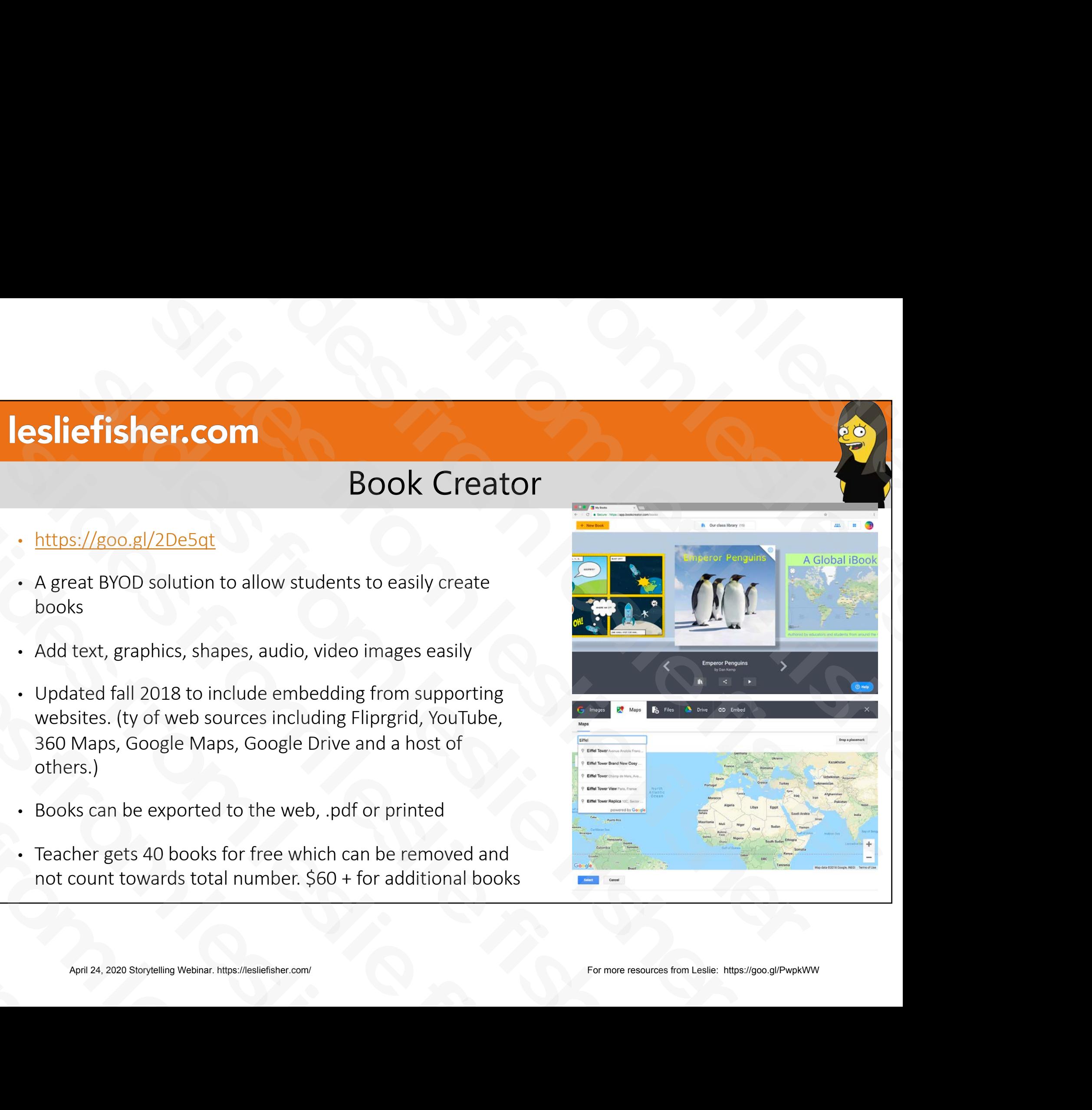

- Accessibility
- You can now use the arrow keys to navigate through a book
- You can now dictate text in 120 different languages
- Videos have the option for subtitles which can be entered via text or recognized via AI. Subtitles can also be edited for typos, etc. Reconsibility<br>
Sou can now use the arrow keys to<br>
mavigate through a book<br>
Nou can now dictate text in 120<br>
different languages<br>
Videos have the option for subtitles<br>
which can be entered via text or<br>
recognized via AI. Su • You can now use the arrow keys to<br>navigate through a book<br>• You can now dictate text in 120<br>different languages<br>• Videos have the option for subtitles<br>which can be entered via text or<br>recognized via AI. Subtitles can al • You can now dictate text in 120<br>different languages<br>• Videos have the option for subtitles<br>which can be entered via text or<br>recognized via AI. Subtitles can also be<br>edited for typos, etc.<br>April 24, 2020 Storytelling Webi • Videos have the option for subtitle<br>which can be entered via text or<br>recognized via AI. Subtitles can als<br>edited for typos, etc.<br>April 24, 2020 Storytelling Webinar. https://lesliefisher.com/

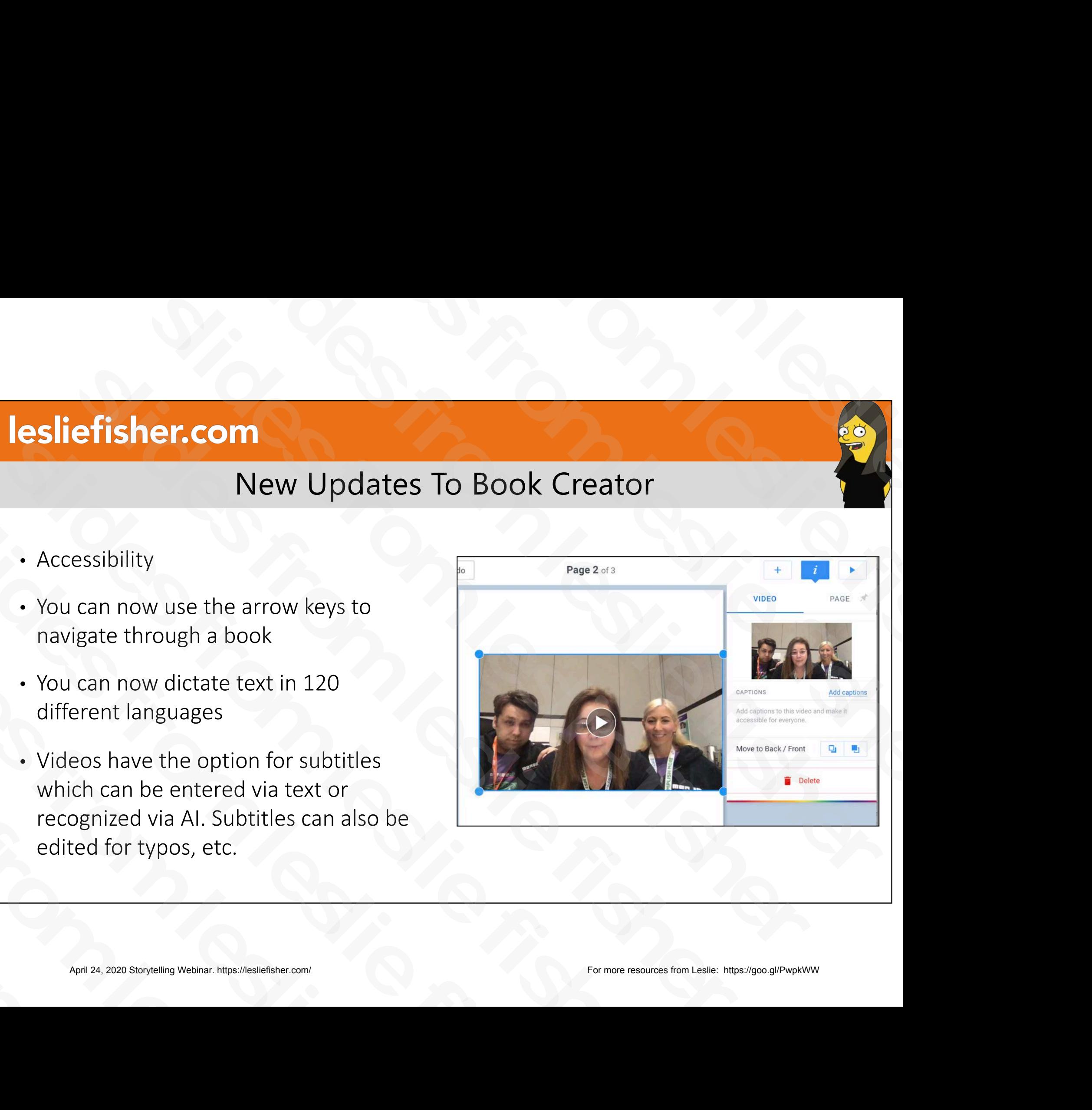

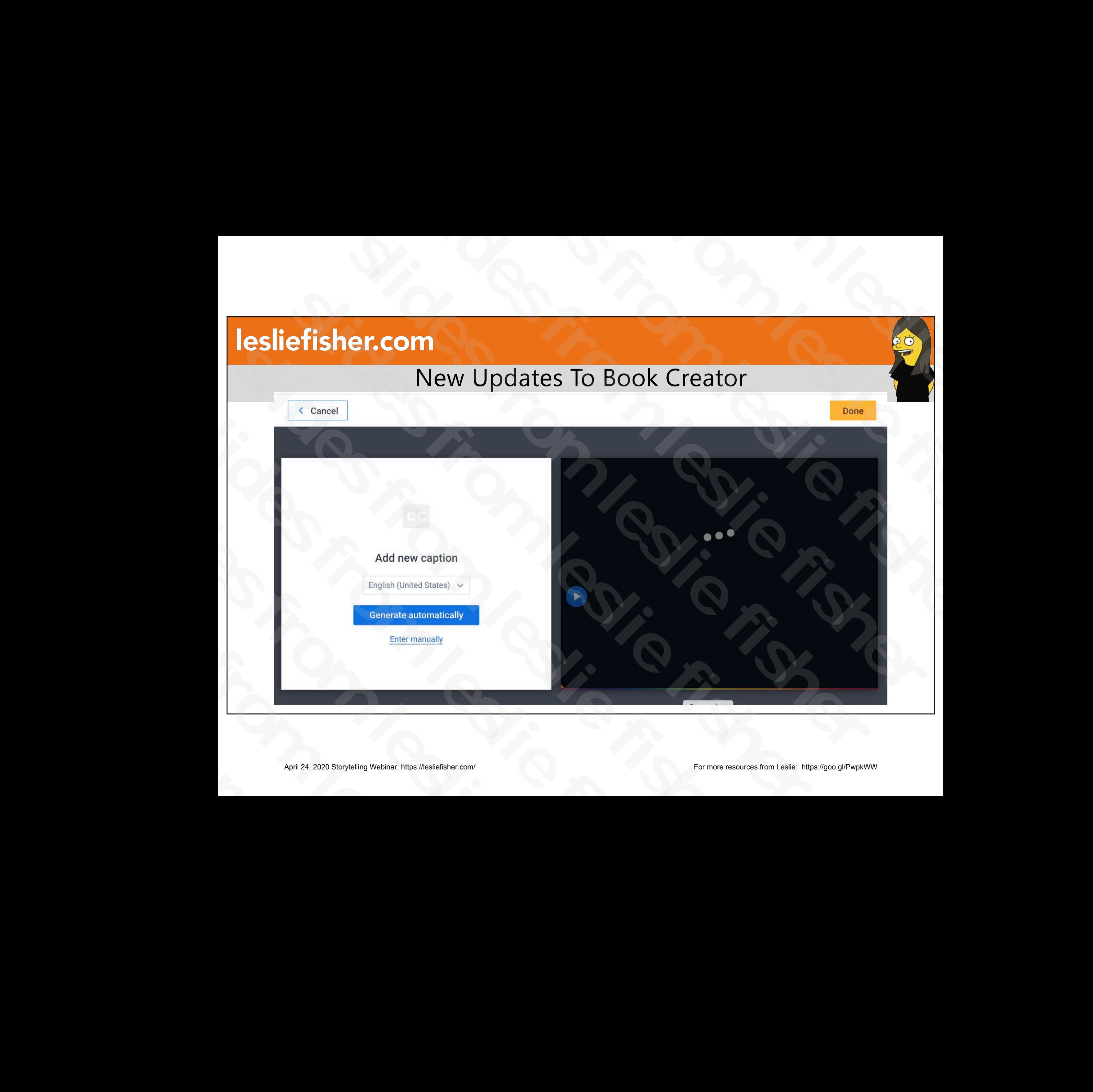

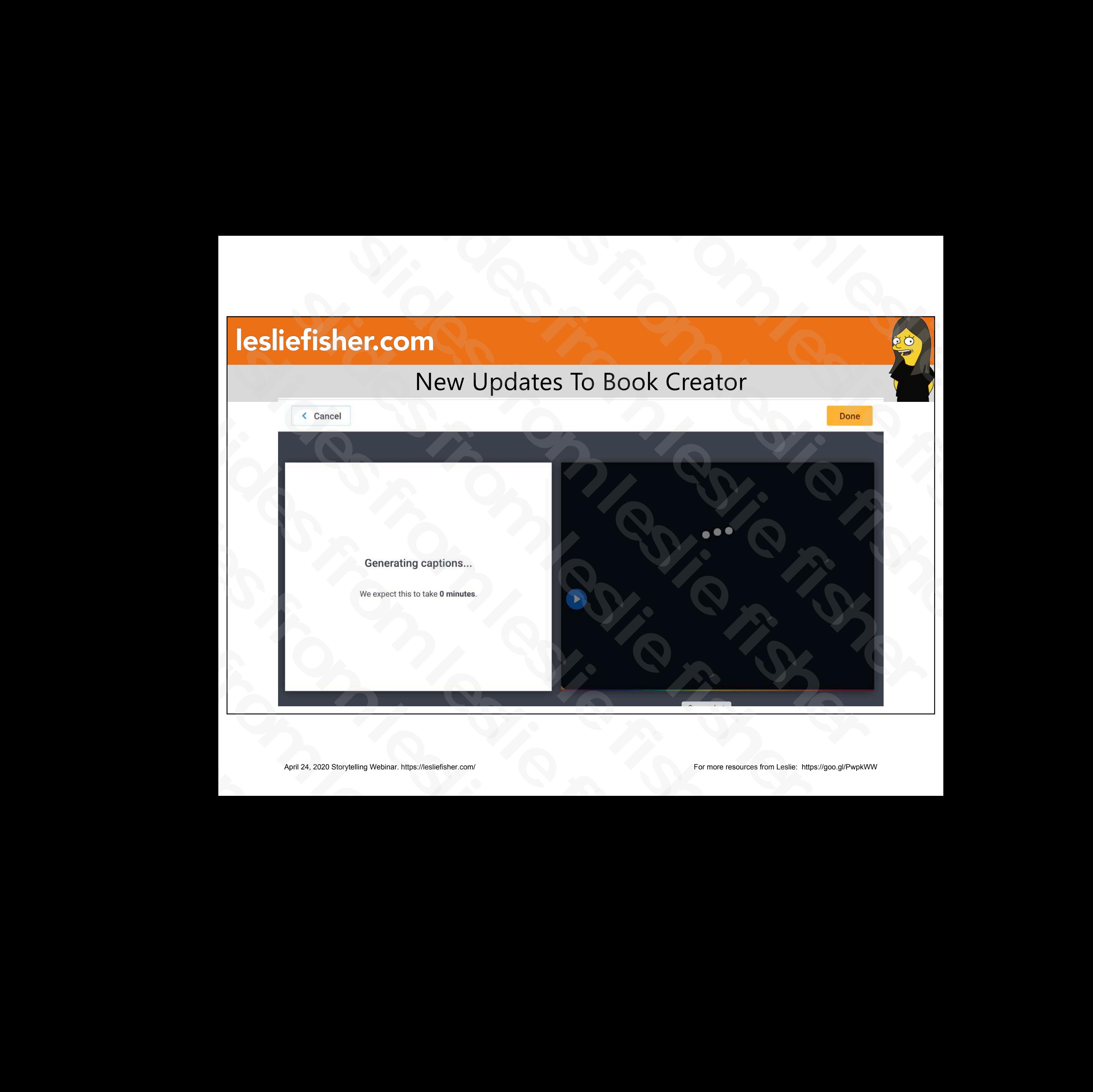

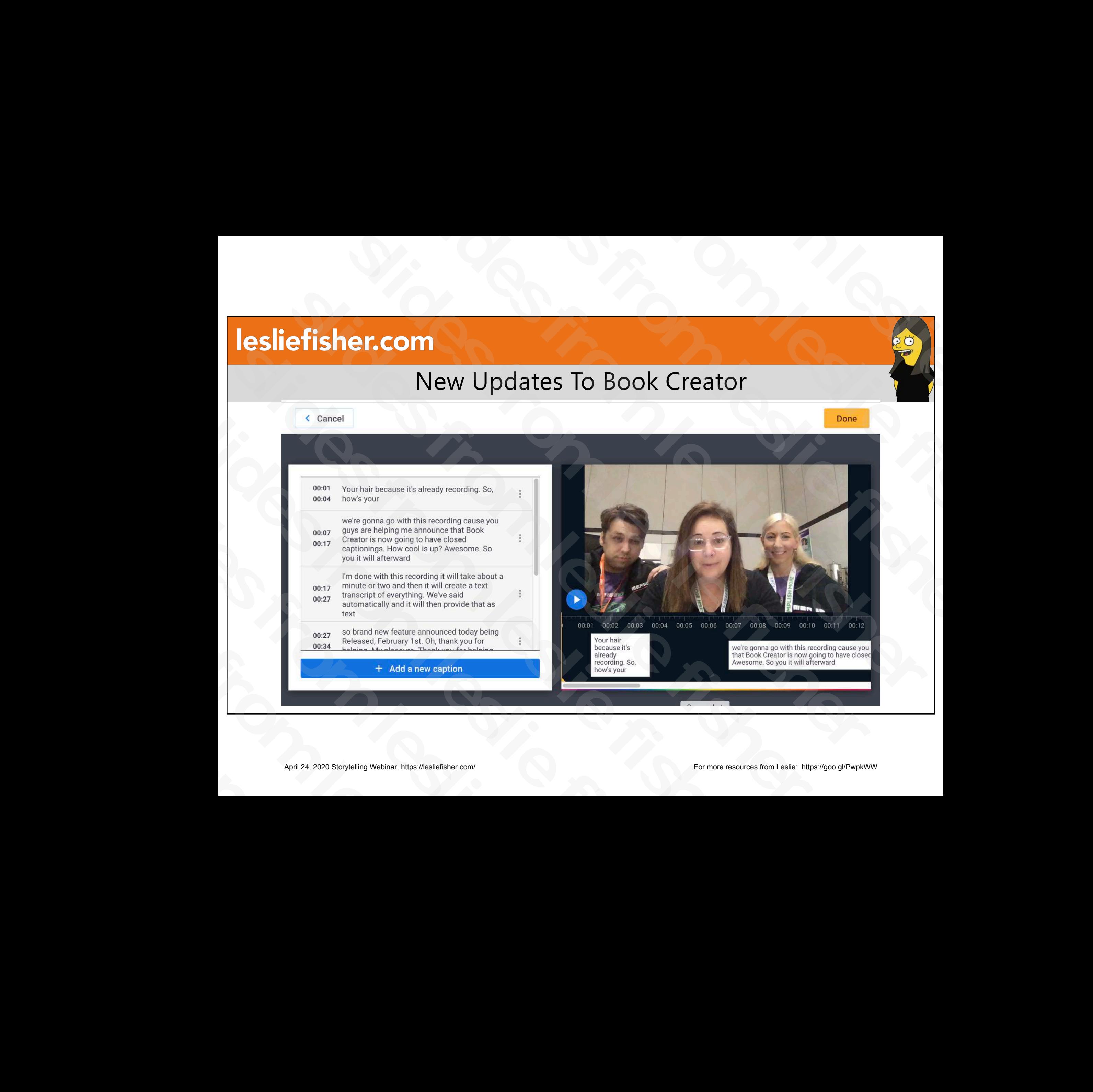

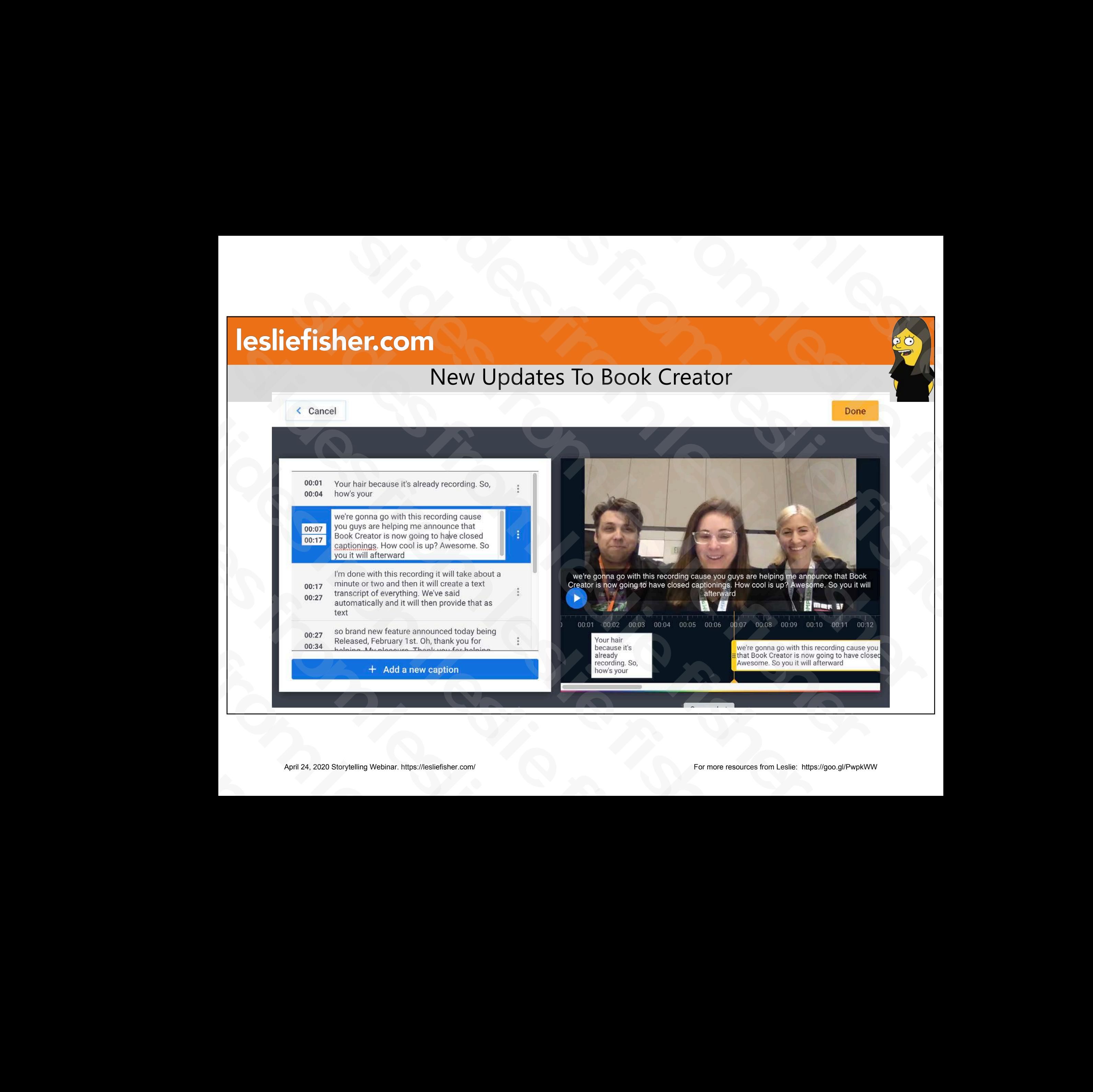

# Wakelet

## • http://bit.ly/2Ps7Vnk

- Allows you to easily curate content from the Internet into one location which turns into a story page, portfolio, etc.
- Supports Twitter (which is rare), Vimeo, Youtube, Instagram, PDF, Web, Flipgrid, One Drive, Dropbox and text Wakelet<br>
• http://bit.ly/2Ps7Vnk<br>
• Allows you to easily curate content from the<br>
Internet into one location which turns into a<br>
story page, portfolio, etc.<br>
• Supports Twitter (which is rare), Vimeo, Youtube,<br>
Instagram, • http://bit.ly/2Ps7Vnk<br>
• Allows you to easily curate content from the<br>
Internet into one location which turns into a<br>
story page, portfolio, etc.<br>
• Supports Twitter (which is rare), Vimeo, Youtube,<br>
Instagram, PDF, Web, • Allows you to easily curate content from the<br>Internet into one location which turns into a<br>story page, portfolio, etc.<br>• Supports Twitter (which is rare), Vimeo, Youtube,<br>Instagram, PDF, Web, Flipgrid, One Drive,<br>Dropbox • Supports Twitter (which is rare), Vimeo, You<br>Instagram, PDF, Web, Flipgrid, One Drive,<br>Dropbox and text<br>• Free<br>• Examples: <u>https://wakelet.com/wake/qtF7c</u><br>and <u>https://wakelet.com/@mbrooksfilms</u><br>April 24, 2020 Storytell

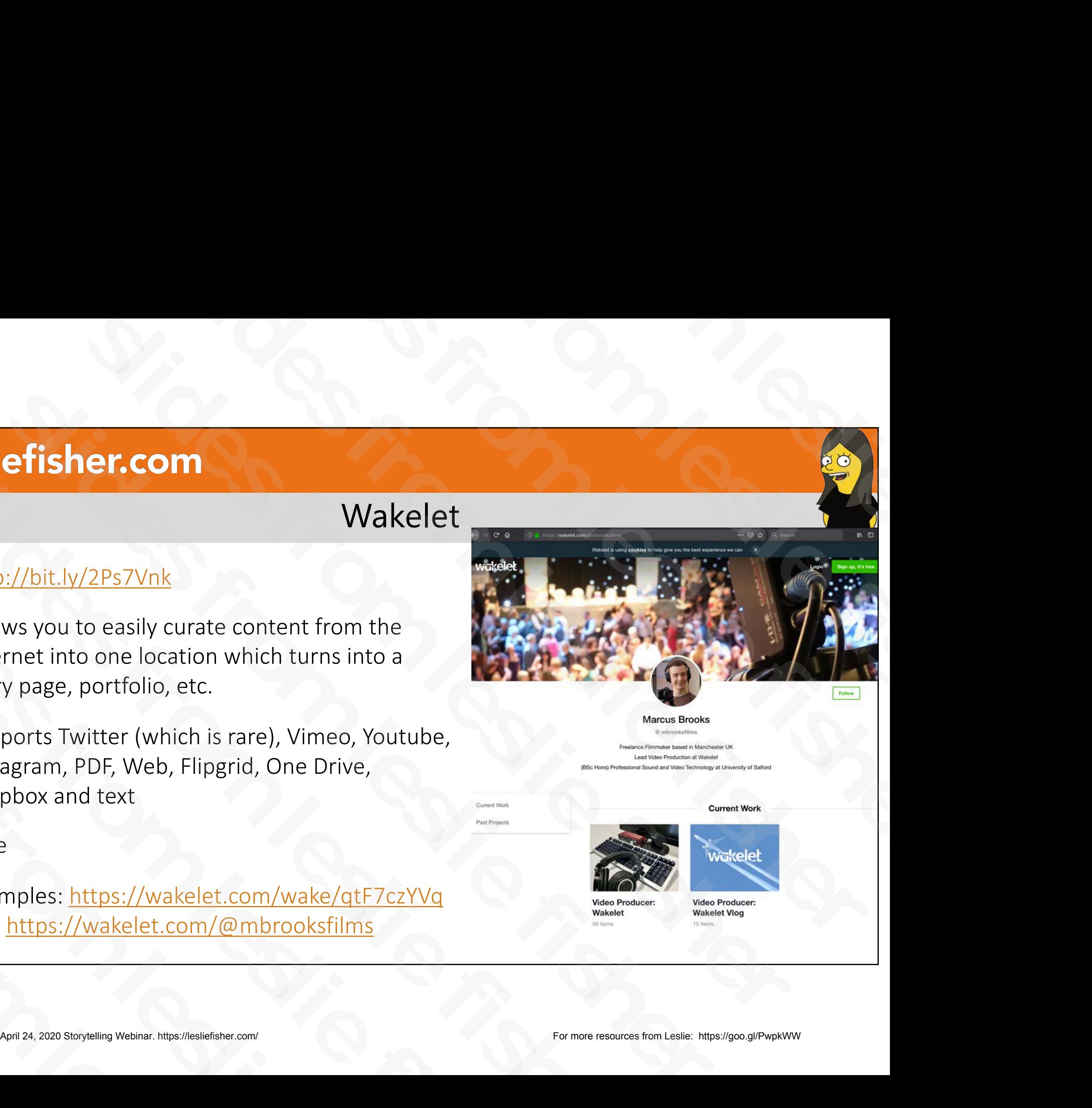

• Free

• Examples[: https://wakelet.com/wake/qtF7czYVq](https://wakelet.com/wake/qtF7czYVq) an[d https://wakelet.com/@mbrooksfilm](https://wakelet.com/@mbrooksfilms)s Dropbox and text<br>
• Free<br>
• Examples: <u>https://wakelet.com/wak</u><br>
and <u>https://wakelet.com/@mbrook</u><br>
April 24, 2020 Storytelling Webinar. https://lesliefisher.com/

# Story Speaker

- https://goo.gl/3d8tSn
- A Chrome Add on that also uses Google Home
- Just write your story in a Google Doc, push a button, and every Google Home device linked to your account can play it. **Example 24, 2020 Story Speaker**<br>
Chrome Add on that also uses Google<br>
Statistics were vice y Google Doc,<br>
sush a button, and every Google Home<br>
wice linked to your account can play it.<br>
also don't need to know how to code slides from leslie fisher Story Speaker<br>
Story Speaker<br>
The Story is the same of the same of the same of the same of the same of the same of the same of the same of the same of the same of the same of the same of the same of the same of the same of Story Speaker<br>
Story Speaker<br>
e Add on that also uses Google<br>
e your story in a Google Doc,<br>
utton, and every Google Home<br>
iked to your account can play it.<br>
t need to know how to code.<br>
d advanced templates get you<br>
uickl Story Speaker<br>
the simple string and on that also uses Google<br>
Start and the string stress in the stress of the stress of the stress of the stress of the stress of the stress of the stress of the stress of the stress of th Story Speaker<br>
• https://goo.gl/3d8tSn<br>
• A Chrome Add on that also uses Google<br>
Home<br>
• Just write your story in a Google Doc,<br>
push a button, and every Google Home<br> [de](https://goo.gl/3d8tSn)vice linked to your account can play it.<br>
• You don't • https://goo.gl/3d8tSn<br>• A Chrome Add on that also uses Google<br>Home<br>• Just write your story in a Google Doc,<br>push a button, and every Google Home<br>device linked to your account can play it.<br>• You don't need to know how to • A Chrome Add on that also uses Google<br>Home<br>• Just write your story in a Google Doc,<br>push a button, and every Google Home<br>device linked to your account can play it.<br>• You don't need to know how to code.<br>Basic and advanced
- You don't need to know how to code. Basic and advanced templates get you writing quickly. • Just write your story in a Google Do<br>push a button, and every Google H<br>device linked to your account can p<br>• You don't need to know how to coor<br>Basic and advanced templates get<br>writing quickly.<br>Writing quickly. device linked to your accoun<br>• You don't need to know how<br>Basic and advanced template<br>writing quickly.

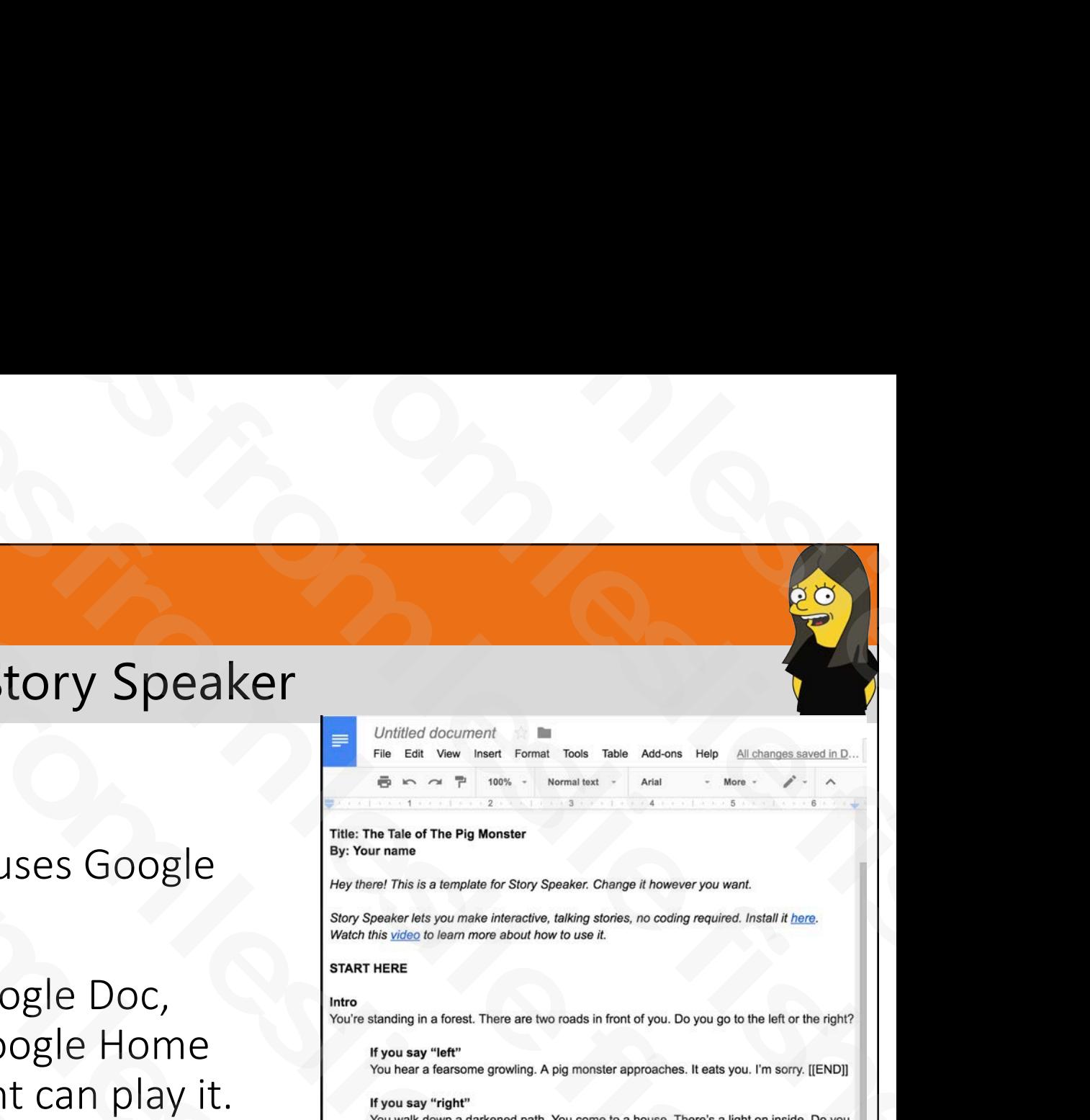

# My Storytime

- http://bit.ly/38GagVF
- Inspired by a military family
- Record your story. Even upload existing audio files
- You control access of who hears your stories
- Play stories back on your Google Nest by saying "Hey Google, talk to My Storytime."
- Share your stories with family and friends so they can listen and contribute to your stories **Example 24, 2020 Storytelling Webinary Storytelling Webinar.** Helpy Google, talk to My Storytime."<br>
Application website website and the more resources for who hears your stories<br>
webinar. Apple the strain website fisher w My Storytime<br>
My Storytime<br>
SVE<br>
They Google, talk to<br>
My Storytime."<br>
Even upload existing audio files<br>
of who hears your stories<br>
n your Google Nest by saying "Hey<br>
Storytime."<br>
With family and friends so they can<br>
the t **Slauding Slauding Slauding Slauding Slauding Slauding Slauding Slauding Slauding Slauding Slauding Slauding Slauding Slauding Slauding Slauding Slauding Slauding Slauding Slauding Slauding Slauding Slauding Slauding Slaud Solution Control Control Control Control Control Control Control Control Control Control access of who hears your stories<br>
Supplementary strategy with the serves of whomever access of who hears your stories<br>
y stories bac** My Storytime<br>
• http://bit.ly/38GagVE<br>
• Inspired by a military family<br>
• Record your story. Even upload existing audio files<br>
• You control access of who hears your stories<br>
• Play stories back on your Google Nest by sayi • http://bit.ly/38GagVF<br>• Inspired by a military family<br>• Record your story. Even upload existing audio files<br>• You control access of who hears your stories<br>• Play stories back on your Google Nest by saying "Hey<br>Google, ta • Inspired by a military family<br>
• Record your story. Even upload existing audio file<br>
• You control access of who hears your stories<br>
• Play stories back on your Google Nest by saying<br>
• Google, talk to My Storytime."<br>
• • You control access of who hears your stor<br>
• Play stories back on your Google Nest by<br>
Google, talk to My Storytime."<br>
• Share your stories with family and friends<br>
listen and contribute to your stories<br>
• Free<br>
• Free Slame your stories with family and<br>
Share your stories with family and<br>
Share your stories with family and<br>
Free<br>
Pree

# Ny Storytime<br>
My Storytime<br>
"Hey Google Nant parameter is just use of the Content of the Content of the Content of the Content of the Content<br>
Nest by saying "Hey<br>
Nest by saying "Hey My Storytime<br>
"Hey Google, talk to<br>
My Storytime."<br>
Sload existing audio files<br>
hears your stories<br>
Soogle Nest by saying "Hey<br>
me."<br>
"Hey Google Nest by saying "Hey<br>
me."

• Free

# Google Experiments

- https://bit.ly/351lbZP
- Experiments using Chrome, Android, AI, Web VR, AR and more
- Collections are submitted by coders and Google is adding more every week • Collections are submitted by<br>
coders and Google is adding<br>
more every week<br>
• You can even submit your own<br>
experiment<br>
• Many different topics and<br>
hundreds of experiments<br>
• April 24, 2020 Storytelling Webinar. https:/
- You can even submit your own experiment more every week<br>
• You can even submit your own<br>
experiment<br>
• Many different topics and<br>
hundreds of experiments<br>
April 24, 2020 Storytelling Webinar. https://lesliefisher.com/
	- Many different topics and hundreds of experiments

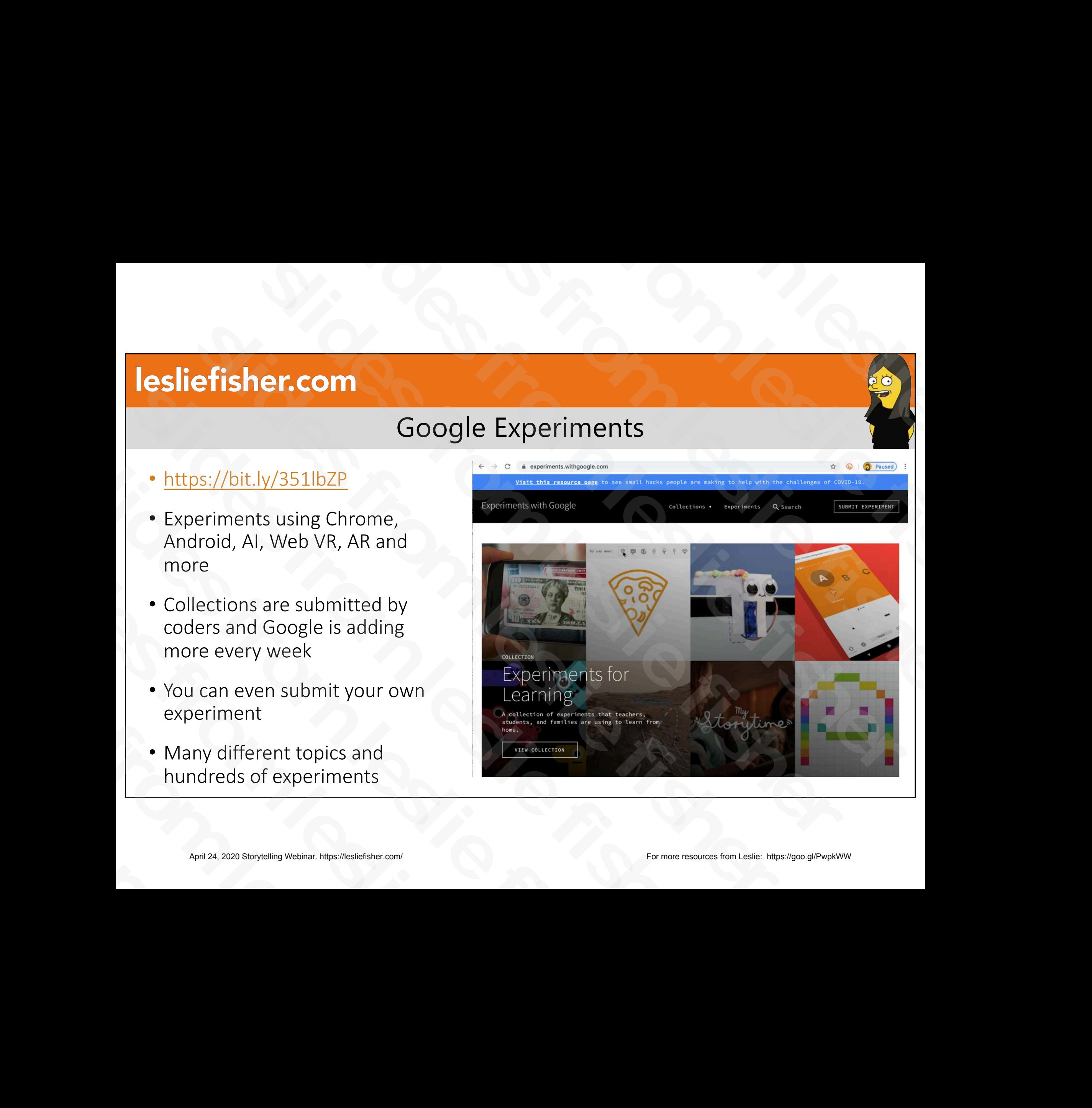

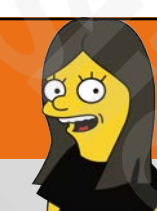

## Toontastic 3D

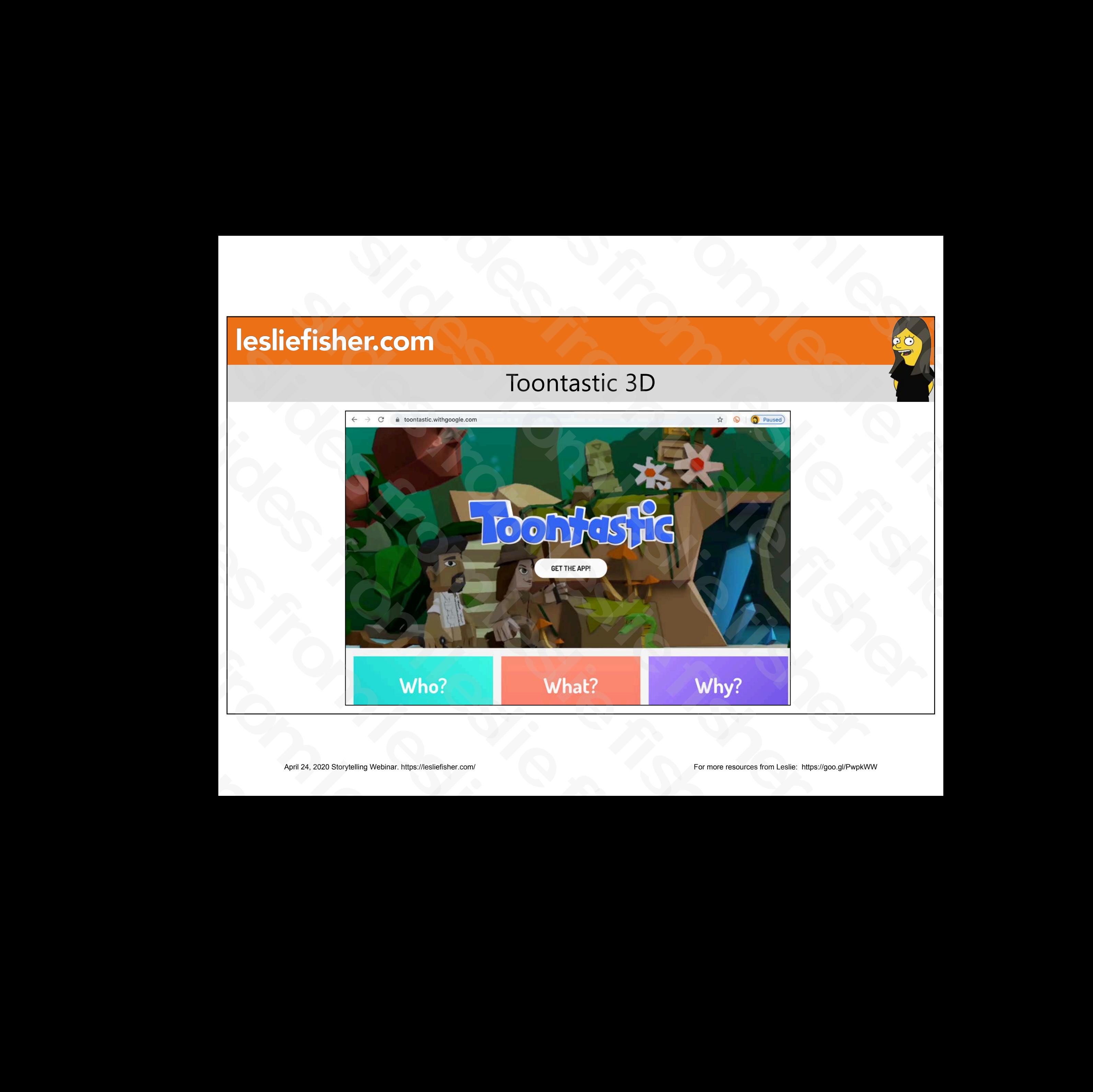

# Creating Your Own Google Earth Projects

- Now when you open Google Earth you will see an option which is a marker on a map
- Clicking that will open an area where you can make a new project.
- It's like Google Tour Builder but a little more focused on mapping
- You can 3D, content blocks and more and yep! Can add collaborators I little more focused on mapping<br>
• You can 3D, content blocks and<br>
more and yep! Can add<br>
collaborators<br>
• Tutorial: <u>https://bit.ly/3cR42EV</u><br>
April 24, 2020 Storytelling Webinar. https://lesliefisher.com/
	- Tutorial[: https://bit.ly/3cR42EV](https://bit.ly/3cR42EV)

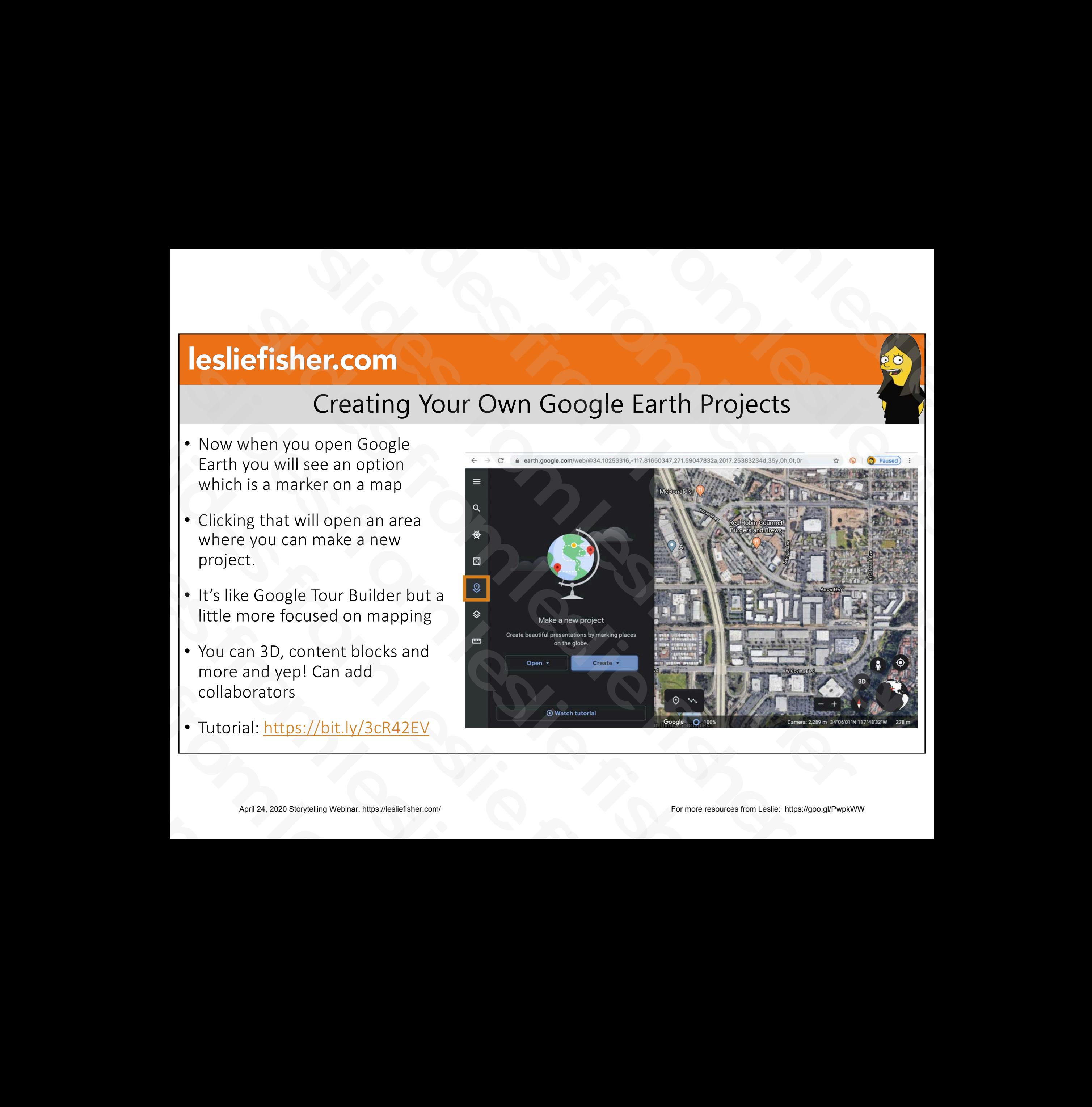

# The Novel Effect

- http://bit.ly/38zeHkY
- Read Aloud Books on iOS and Android
- Music, sound effects, and character voices play at just the right moment, adjusting and responding to your voice as you read your favorite titles together **Effsher.com**<br>
The Novel Effect<br>
Dreptical Correlation in the Show of Sand Android<br>
Sic, sound effects, and character voices play at just the right<br>
ment, adjusting and responding to your voice as you read<br>
or fravorite ti The Novel Effect<br>
• http://bit.ly/38zeHkY<br>
• Read Aloud Books on iOS and Android<br>
• Music, sound effects, and character voices play at just the right<br>
moment, adjusting and responding to your voice as you read<br>
your favori • http://bit.ly/38zeHkY<br>
• Read Aloud Books on iOS and Android<br>
• Music, sound effects, and character voices play at just the<br>
moment, adjusting and responding to your voice as you<br>
your favorite titles together<br>
• Hundred • Nusic, sound effects, and character voices play a<br>moment, adjusting and responding to your voice<br>your favorite titles together<br>• Hundreds of popular picture books available, and<br>regularly list of titles: <u>http://bit.ly/3</u>
	- Hundreds of popular picture books available, and more added regularly list of titles[: http://bit.ly/39HIdq7](http://bit.ly/39HIdq7)
- Also now available in video[. http://bit.ly/39KLt3W](http://bit.ly/39KLt3W) Read lines out loud. Available on the web to try out. Solven the transformation of the slightence of the slighter whole and the slighter of titles: http://bit.ly/39HIdg<br>
• Also now available in video. http://bit.ly/39HIdg<br>
• Also now available in video. http://bit.ly/3<br>
• Fre rianareas or popular pretaite book<br>regularly list of titles: <u>http://bit.ly/</u><br>• Also now available in video. <u>http:/</u><br>out loud. Available on the web to<br>• Free, but you have to purchase th<br>April 24, 2020 Storytelling Webina
	- Free, but you have to purchase the book online.

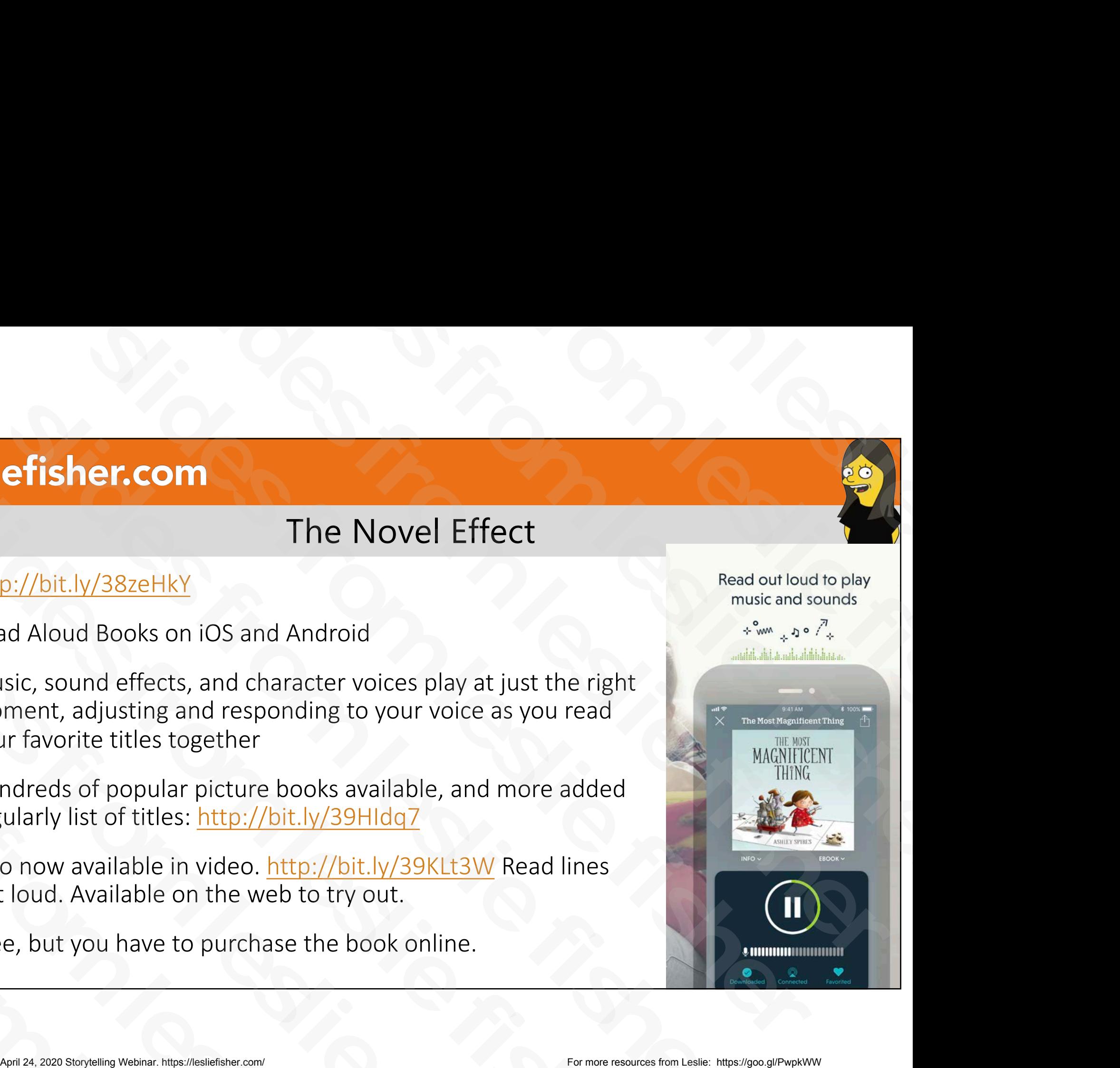

# Twitter Moments

- Chances are you have seen Twitter moments.
- You can actually create your own Twitter Moments, but, you have to be using the website[, twitter.com](http://twitter.com/) to do so and not the app. Fisher.com<br>
Twitter Moments<br>
Income are you have seen Twitter<br>
Internetts, but, you have to be using the<br>
Sosite, <u>twitter.com</u> to do so and not the<br>
DREAM<br>
DREAM<br>
DREAM<br>
Sosite for the solution of the straight of the stra Somether Row have seen Twitter<br>
Slides from the Slides of Twitter<br>
Slides from the Moments, but, you have to be using the<br>
website, <u>twitter.com</u> to do so and not the<br>
app.<br>
Another Great place to curate a Twitter<br>
story? • Chances are you have seen Twitter<br>
moments.<br>
• You can actually create your own Twitter<br>
Moments, but, you have to be using the<br>
website, <u>twitter.com</u> to do so and not the<br>
app.<br>
• Another Great place to curate a Twitte • You can actually create your own Twitter<br>Moments, but, you have to be using the<br>website, <u>twitter.com</u> to do so and not the<br>app.<br>• Another Great place to curate a Twitter<br>story? Wakelet! <u>https://wakelet.com</u><br>• Wakelet E Moments, but, you have to be using<br>website, <u>twitter.com</u> to do so and no<br>app.<br>• Another Great place to curate a Twite<br>story? Wakelet! <u>https://wakelet.com</u><br>• Wakelet Example: <u>http://bit.ly/2l1UK</u><br>April 24, 2020 Storytell
- Another Great place to curate a Twitter story? Wakelet[! https://wakelet.com](https://wakelet.com/) **slightlesslight (Strain)**<br>
• Another Great place to curate<br>
story? Wakelet! https://wakel<br>
• Wakelet Example: <u>http://bit.ly</u><br>
• Makelet Example: http://bit.ly
	- Wakelet Example[: http://bit.ly/2I1UbkK](http://bit.ly/2I1UbkK)

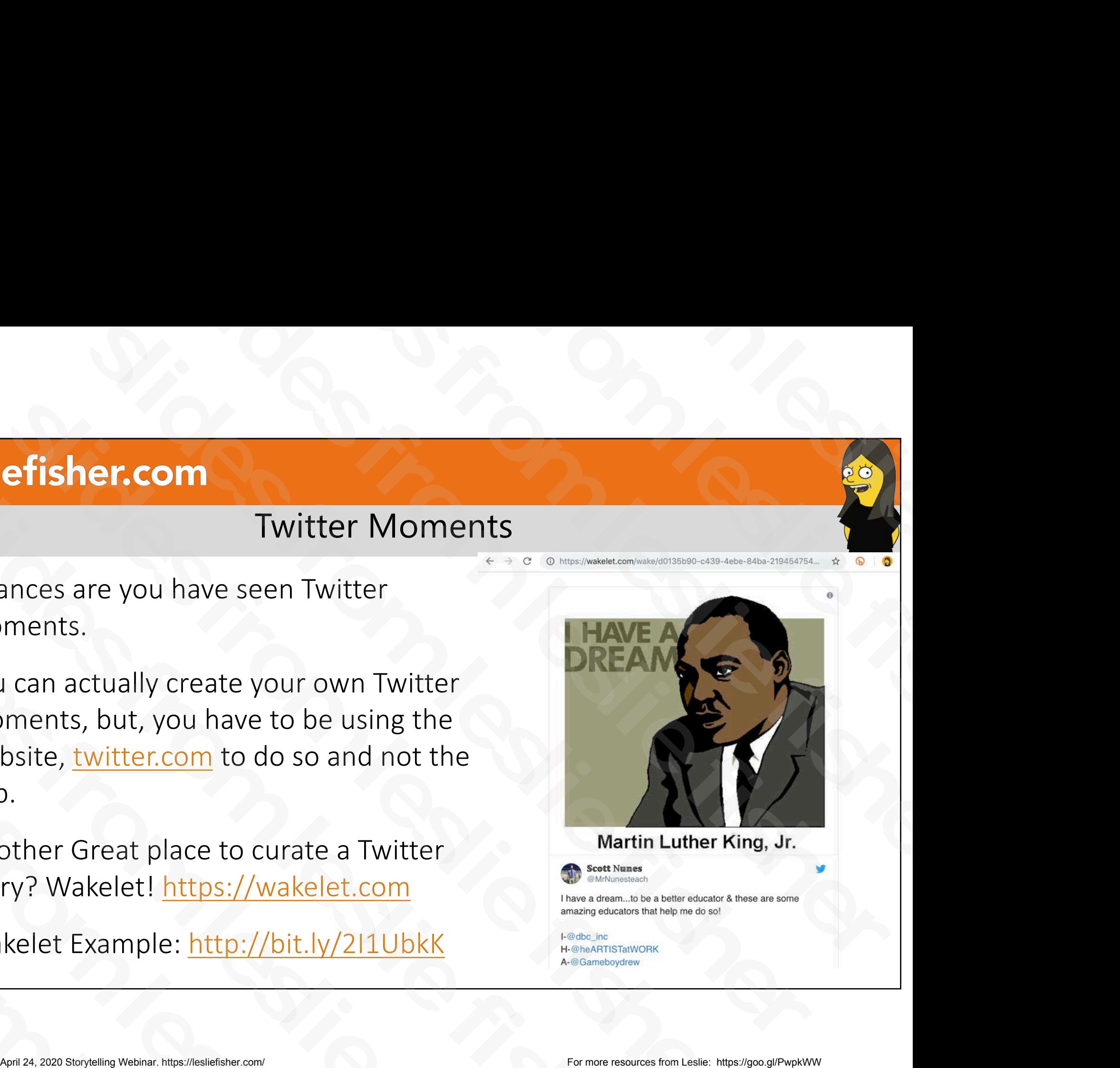

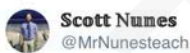

# To Create a Twitter Moment

- Click on your picture o[n twitter.com](http://twitter.com/) and select Moments.
- You will see options to name your moment, set the cover and then various ways to include tweets within your moment (Liked tweets, tweets by account, search and specific tweet link) • Click on your picture on <u>twitter.com</u> and<br>
select Moments.<br>
• You will see options to name your moment,<br>
set the cover and then various ways to<br>
include tweets within your moment (Liked<br>
tweets, tweets by account, searc • You will see options to name your moment,<br>set the cover and then various ways to<br>include tweets within your moment (Liked<br>tweets, tweets by account, search and<br>specific tweet link)<br>• You can select tweets individually to
	- You can select tweets individually to be added to your moment
- Once you click Public a link will be created for your moment. tweets, tweets by account, search and<br>specific tweet link)<br>• You can select tweets individually to be<br>added to your moment<br>• Once you click Public a link will be created for<br>your moment.<br>• People can also click on your Twi Suided to your moment<br>
• Once you click Public a link will be cre-<br>
your moment.<br>
• People can also click on your Twitter p<br>
view your moments as well.<br>
• April 24, 2020 Storytelling Webinar. https://lesliefisher.com/
	- People can also click on your Twitter page to view your moments as well.

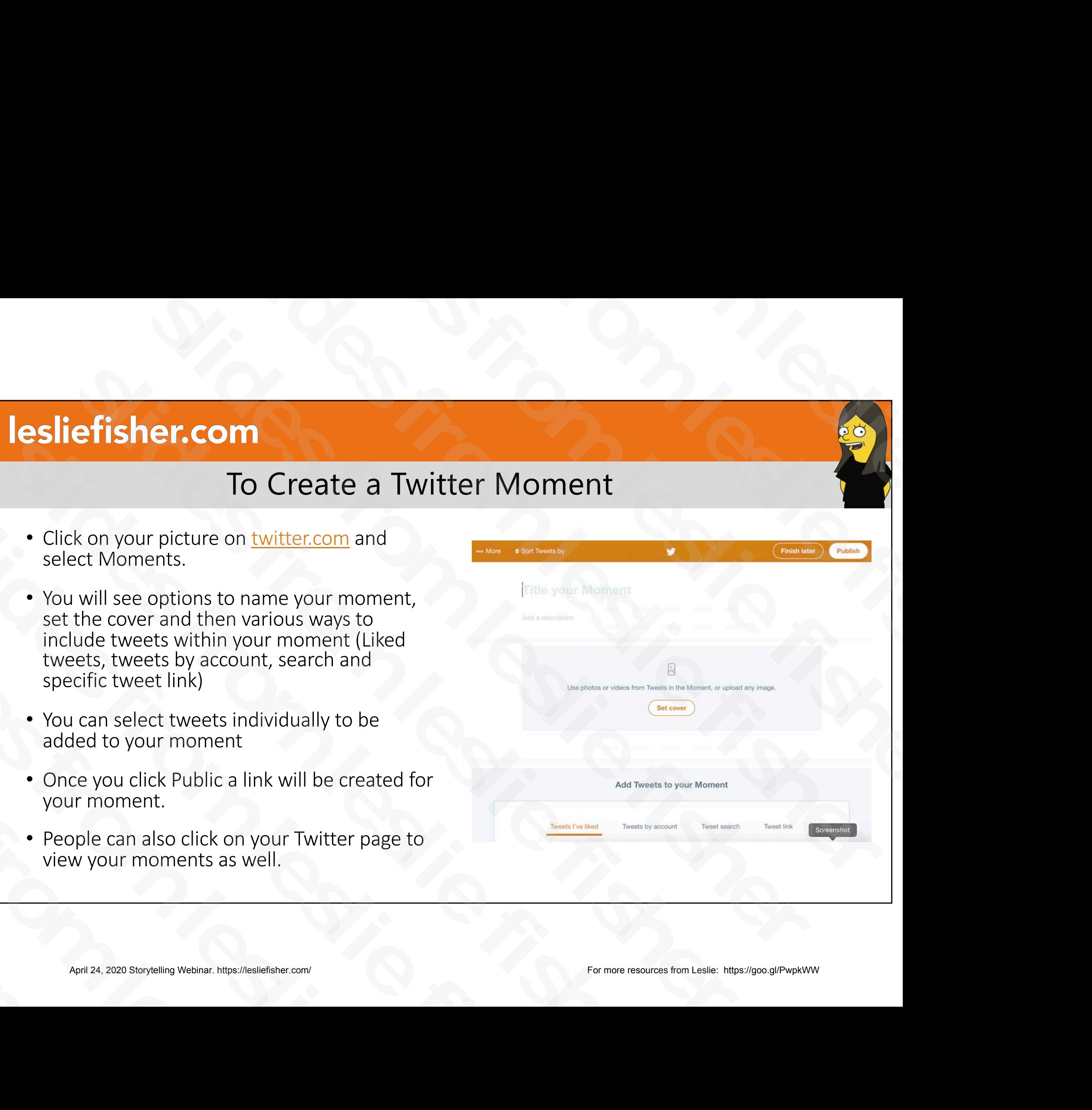

# Timeline JS

## • https://goo.gl/BTU3OT

- Build an incredibly pretty timeline using their website and a Goggle Sheet template
- Uses text, images and video which can all be placed online and included in the sheet via link Sound an incredibly pretty timeline using<br>
their website and a Goggle Sheet template<br>
Uses text, images and video which can all<br>
be placed online and included in the sheet<br>
via link<br>
Cenerates Embed code allowing you to<br>
P • Build an incredibly pretty timeline using<br>their website and a Goggle Sheet template<br>• Uses text, images and video which can all<br>be placed online and included in the sheet<br>via link<br>• Generates Embed code allowing you to<br>p • Uses text, images and video which can all<br>be placed online and included in the sheet<br>via link<br>• Generates Embed code allowing you to<br>place into the website of your choosing<br>• Example: <u>https://goo.gl/U8JyUs</u><br>• Free<br>Free<br>
- Generates Embed code allowing you to place into the website of your choosing • Generates Embed code allowing you t<br>place into the website of your choosin<br>• Example: <u>https://goo.gl/U8JyUs</u><br>• Free<br>April 24, 2020 Storytelling Webinar. https://lesliefisher.com/
	- Exampl[e: https://goo.gl/U8JyU](https://goo.gl/U8JyUs)s
- **Example 24, 2020 Storytelling Website and a Google Sheet template<br>
Han incredibly pretty timeline using<br>
the storyte and which can all<br>
laced online and included in the sheet<br>
nk<br>
restricts://goo.gl/DBlyUs<br>
pple: https:/** Timeline JS<br>
mg<br>
plate<br>
sheet<br>
sheet<br>
Sheet<br>
Sheet<br>
Sheet<br>
Sheet Timeline JS<br>
Peline using<br>
eline using<br>
which can all<br>
d in the sheet<br>
ing you to<br>
r choosing<br>
The choosing Sons<br>
Timeline JS<br>
The etty timeline using<br>
loggle Sheet template<br>
Slides which can all<br>
included in the sheet<br>
de allowing you to<br>
de of your choosing<br>
<u>ey/U8JyUs</u> **SECOND FINDITE:**<br>
SCRIPTING THE CONDUCT TO THE CONDUCT OF THE CONDUCT OF THE CONDUCT OF THE CONDUCT OF THE CONDUCT OF THE CONDUCT OF THE CONDUCT OF THE CONDUCT OF THE CONDUCT OF THE CONDUCT OF THE CONDUCT OF THE CONDUCT O **Example 18 S**<br>
Simpline JS<br>
Simpline JS<br>
Simpline USD<br>
The interesting website and a Goggle Sheet template<br>
text, images and video which can all<br>
aced online and included in the sheet<br>
Interesting you to<br>
From the website Timeline JS<br>
• https://goo.gl/BTU3OT<br>
• Build an incredibly pretty timeline using<br>
their website and a Goggle Sheet template<br>
• Uses text, images and vi[de](https://goo.gl/BTU3OT)o which can all<br>
be placed online and included in the sheet<br>
via lin
	- Free

# **Storyline**

## • https://goo.gl/6687ix

- They provide a google sheet template that you copy into your Google docs.
- Line by line enter the year, title and text.
- Publish the sheet, paste the link on their website and it will create an interactive storyline for you https://goo.gl/6687ix<br>
They provide a google sheet template that you<br>
copy into your Google docs.<br>
Line by line enter the year, title and text.<br>
Publish the sheet, paste the link on their<br>
website and it will create an int • They provide a google sheet template that you<br>copy into your Google docs.<br>• Line by line enter the year, title and text.<br>• Publish the sheet, paste the link on their<br>website and it will create an interactive<br>storyline fo • Line by line enter the year, title and tex<br>• Publish the sheet, paste the link on their<br>website and it will create an interactive<br>storyline for you<br>• Free<br>e<br>April 24, 2020 Storytelling Webinar. https://lesliefisher.com/ • Publish the sheet, paste the link<br>website and it will create an inter<br>storyline for you<br>• Free<br>April 24, 2020 Storytelling Webinar. https://lesliefisher.com/
	- Free

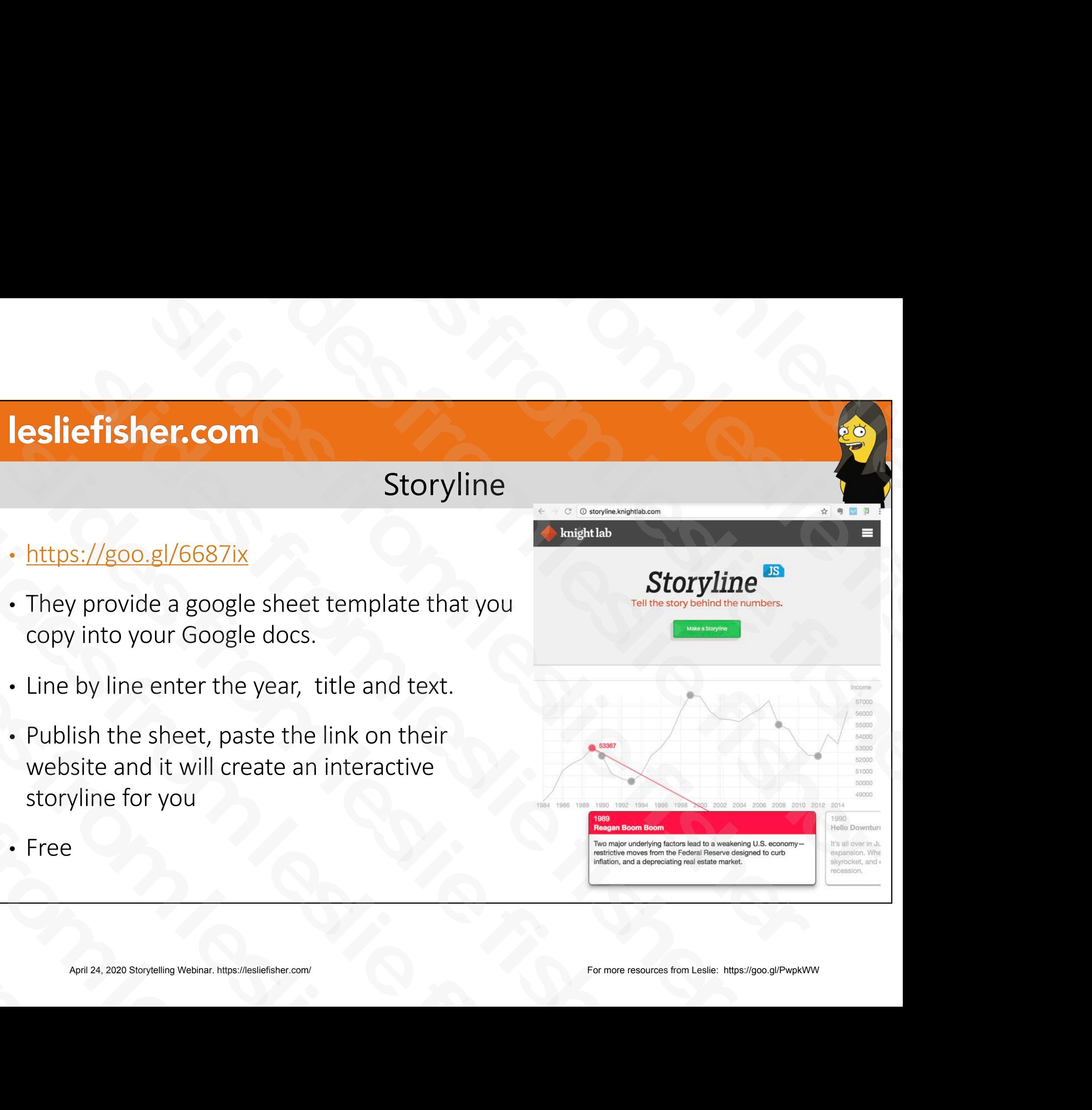

# StoryMap JS

## • https://goo.gl/lh5GyN

- Web site that allows you to add content to a map. And follow along the path you set for it. • https://goo.gl/lh5GyN<br>
• Web site that allows you to add content to a<br>
map. And follow along the path you set for it.<br>
• Add a slide for each point in your story. Add<br>
• the specific location and a link to the content<br>
• • Web site that allows you to add content to a<br>map. And follow along the path you set for it.<br>• Add a slide for each point in your story. Add<br>the specific location and a link to the content<br>• It will then add a point to yo
	- Add a slide for each point in your story. Add the specific location and a link to the content
- It will then add a point to your map and put together a visual story via points in the map • Add a slide for each point in your story<br>the specific location and a link to the co<br>I • It will then add a point to your map and<br>together a visual story via points in the<br>Fxample: https://goo.gl/Z2mpk4<br>Integral 24, 2020 • It will then add a point to your r<br>together a visual story via point:<br>• Example: <u>https://goo.gl/Z2mpk4</u><br>April 24, 2020 Storytelling Webinar. https://lesliefisher.com/
	- Example[: https://goo.gl/Z2mpk4](https://goo.gl/Z2mpk4)

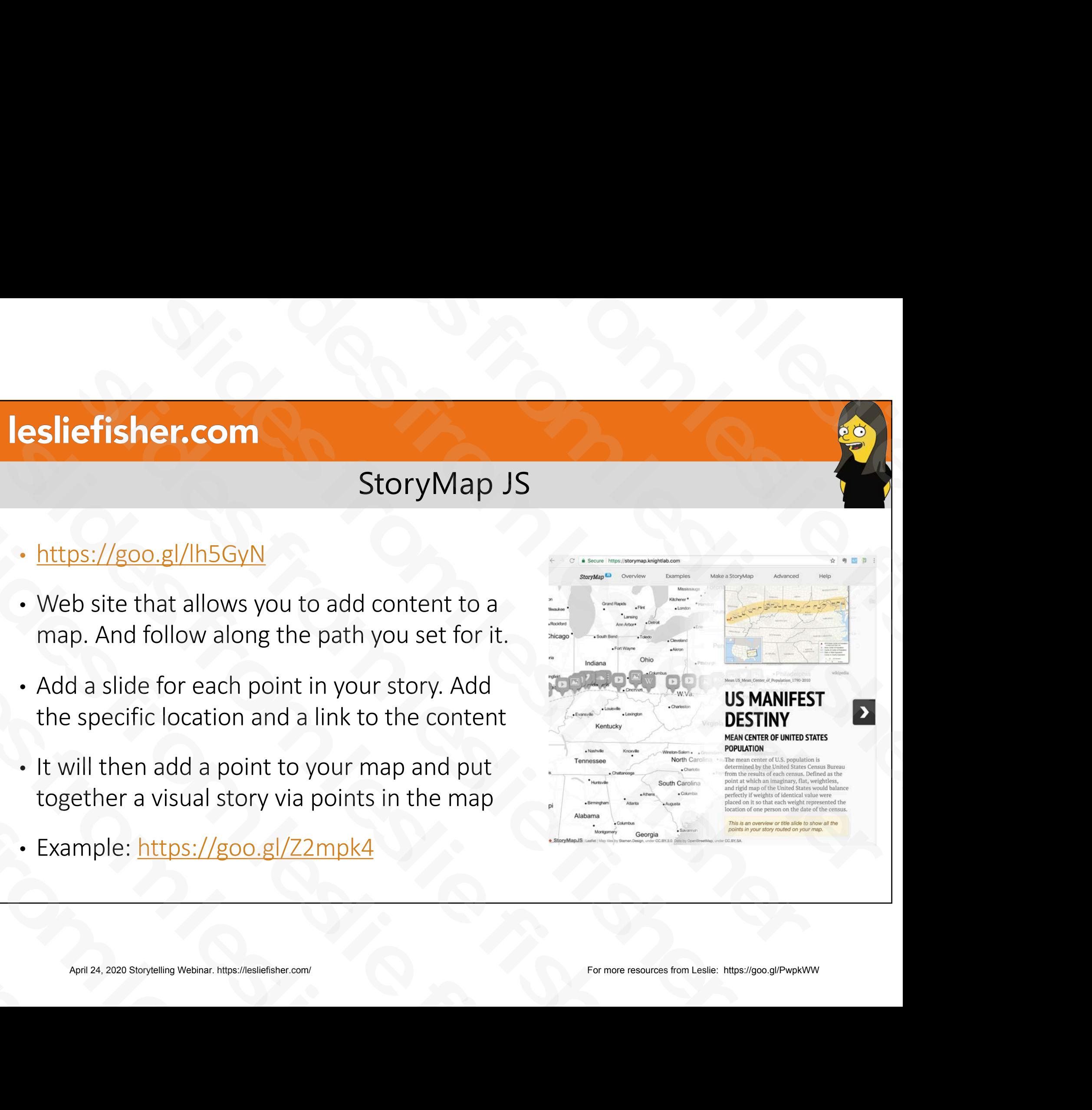

# **TesTeach**

## • https://goo.gl/YGpC7B

- Create Step by step guides for any topic
- Insert video, audio, stills, links from Web, YouTube, Dropbox, Google Drive, Educreations, etc.
- Can then share projects on a variety of online services as well as mobile devices
- Available on iOS and Web
- Free. However, there is TesTeach for schools which has a monthly fee and includes, tracking, sharing, collaboration and standards alignment TesTeach<br>
• https://goo.gl/YGpC7B<br>
• Create Step by step gui[de](https://goo.gl/YGpC7B)s for any topic<br>
• Insert video, audio, stills, links from Web, YouTube, Dropbox,<br>
Google Drive, Educreations, etc.<br>
• Can then share projects on a variety of o • https://goo.gl/YGpC7B<br>
• Create Step by step guides for any topic<br>
• Insert video, audio, stills, links from Web, YouTube, Dropbox,<br>
Google Drive, Educreations, etc.<br>
• Can then share projects on a variety of online ser • Create Step by step guides for any topic<br>
• Insert video, audio, stills, links from Web, YouTube, Dropbox,<br>
Google Drive, Educreations, etc.<br>
• Can then share projects on a variety of online services as well<br>
mobile devi Google Drive, Educreations, etc.<br>
• Can then share projects on a variety of online servic<br>
mobile devices<br>
• Available on iOS and Web<br>
• Free. However, there is TesTeach for schools which h<br>
monthly fee and includes, track • Available on iOS and Web<br>• Free. However, there is TesTeach for schoon<br>monthly fee and includes, tracking, sharing<br>standards alignment<br>April 24, 2020 Storytelling Webinar. https://lesliefisher.com/

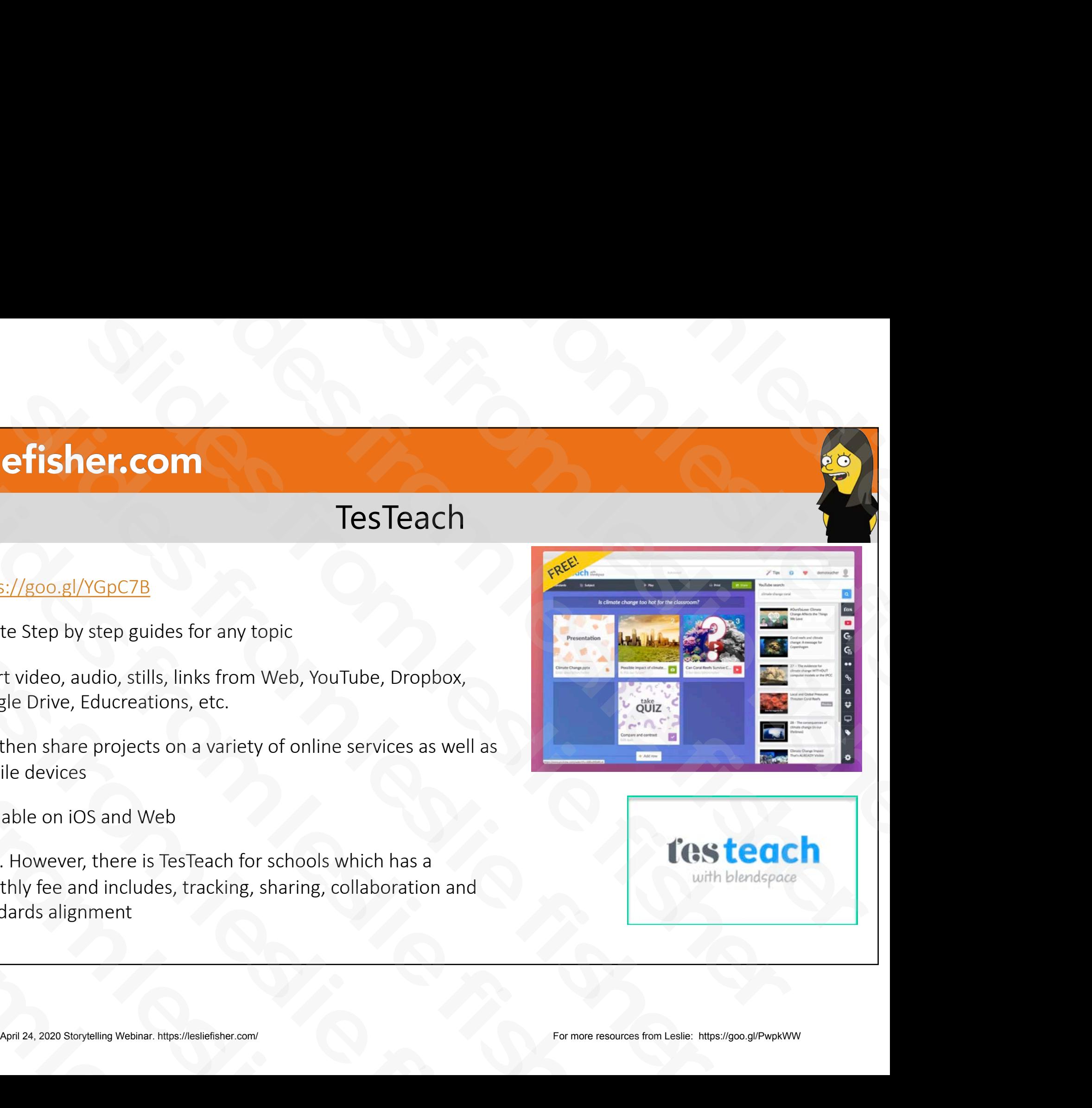

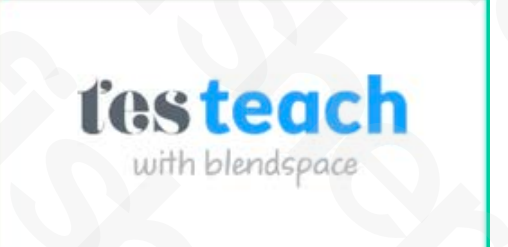

# Photo and Video Creation Tools April 24, 2020 Storytelling Webinar. https://lesliefisher.com/ For more resources from Leslie: <https://goo.gl/PwpkWW> slides from leslie fisher slides from leslie fisher slides from leslie fisher slides from the control of the control of the control of the control of the control of the control of the control of the control of the control of the control of the control of the control of the control of the control of er.com<br>
Photo and Video Creation Tools<br>
Photo and Video Creation Tools<br>
Photo and Video Creation Tools<br>
Photo and Video Creation Tools efisher.com<br>
(Control of Control of Changes of Changes of Changes of Changes of Changes of Changes of Changes of Changes of Changes of Changes of Changes of Changes of Changes of Changes of Changes of Changes of Changes of Fesiensiekeding<br>
Photo and Video Creation Tools<br>
Photo and Video Creation Tools<br>
Photo and Video Creation Tools slides from leslie fisher Photo and Video Cre<br>Photo and Video Cre<br>Photo and Video Cre<br>Photo and Video Cre Photo and Vide<br>
Photo and Vide<br>
April 24, 2020 Storytelling Webinar. https://lesliefisher.com/

## Juxtapose

### • https://goo.gl/97qCBG

- Find online two images you would like to compare or upload your own
- All you need is the link where to find them online
- Best to make sure both of the images are the same size (but not required)
- Add optional label and credits
- Juxtapose will place the two images side by side with a slider that you can slide across the images to compare them to each other. Source the link where to find them online<br>
• Best to make sure both of the images are the same size (but not<br>
• Best to make sure both of the images are the same size (but not<br>
• Add optional label and credits<br>
• Juxtapose • Best to make sure both of the images are the same size (but<br>required)<br>• Add optional label and credits<br>• Juxtapose will place the two images side by side with a slide<br>can slide across the images to compare them to each o • Add optional label and credits<br>
• Juxtapose will place the two images side by side v<br>
can slide across the images to compare them to e<br>
• Example: <u>https://goo.gl/Q4zaY8</u><br>
• Free<br>
<u>April 24, 2020 Storytelling Webinar. ht</u>
	- Exampl[e: https://goo.gl/Q4zaY](https://goo.gl/Q4zaY8)8
	- Free

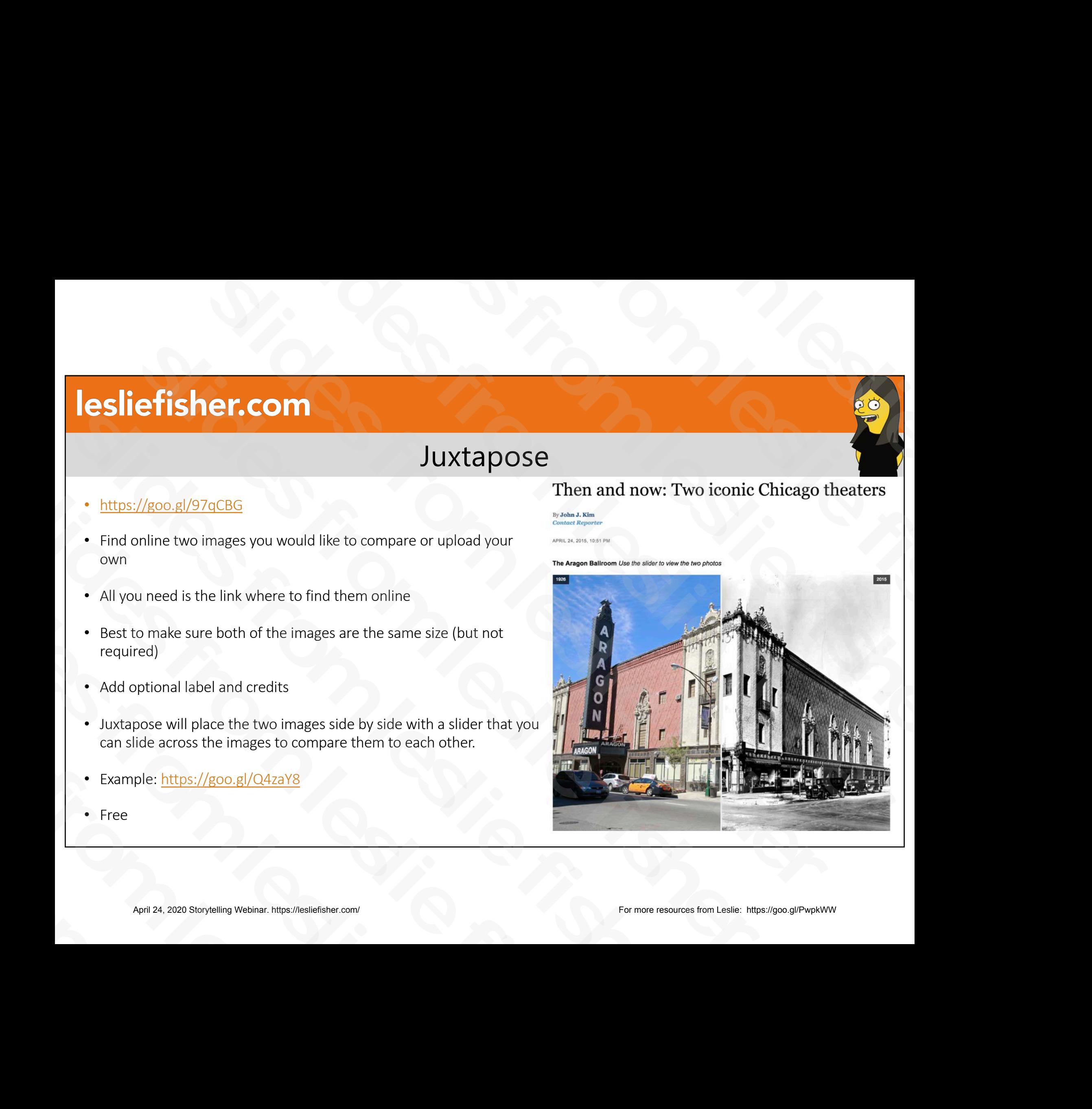

# Screen-cast-o-matic

### • https://goo.gl/zsLnLa

- Available on Web, Mac and PC and Chrome
- Records your screen complete with mouse and click callouts, audio and an optional video window of your noggin!
- Can then export to a variety of cloud services or save to your computer
- Pro version allows for all sorts of options including edits, cuts, ducking and much more! From Vietner and PC and Chrome<br>
Slides on Web, Mac and PC and Chrome<br>
Records your screen complete with mouse and click callouts,<br>
audio and an optional video window of your noggin!<br>
Can then export to a variety of cloud s Solution of Mac and PC and Chrome<br>
Shows and click callouts,<br>
Sudio and an optional video window of your noggin!<br>
Solution and an optional video window of your noggin!<br>
Solution and an optional video window of your noggin audio and an optional video window of your noggin!<br>
• Can then export to a variety of cloud services or save to your computer<br>
• Pro version allows for all sorts of options including edits,<br>
• Pro version is very easy to u Fro version allows for all sorts of options included ucking and much more!<br>
Fro version is very easy to use, feature rich, aff go to screen recorder / editor.<br>
Fro version \$18 a year<br>
Fro version \$18 a year<br>
April 24, 2020
	- Pro version is very easy to use, feature rich, affordable and my go to screen recorder / editor.
	- Pro version \$18 a year

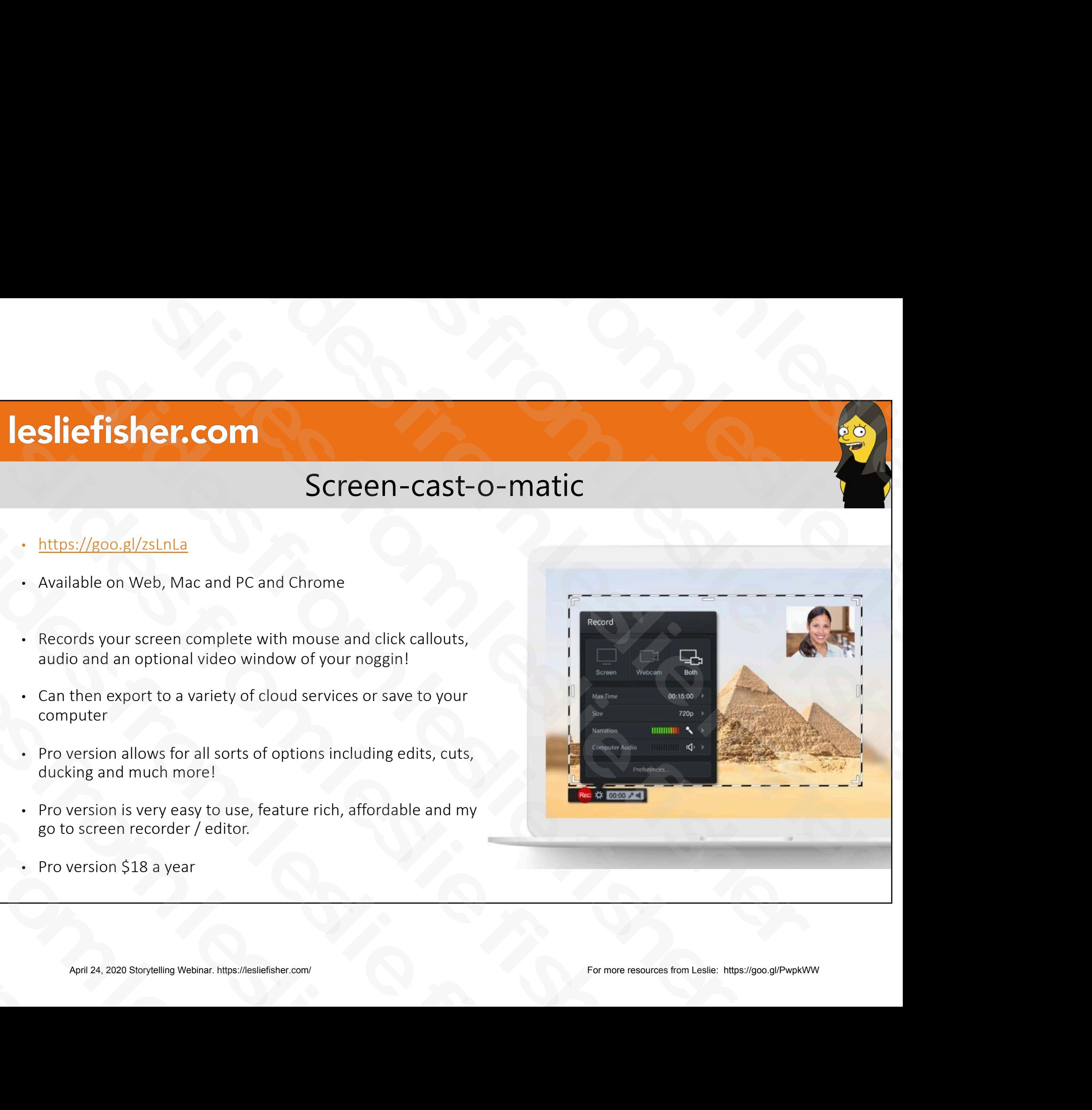

# Augmented Reality Creation efisher.com<br>April 24, 2020 Storytelling Webinar. https://leslie.com/ For more resources from leslies.<br>April 2020 Storytelling from leslies. slides from leslie fisher slides from leslie fisher slides from the slides from the slides of the slides of the slides of the slides of the slides of the slides of the slides of the slides of the slides of the slides of the slides of the slides of the slides of the slides o er.com<br>
Slides from les<br>
Augmented Reality Creation<br>
Company of the fisher of the fisher<br>
Company of the fisher of the fisher<br>
Company of the fisher of the fisher of the fisher of the fisher<br>
Company of the fisher of the f efisher.com<br>
(Contract de Reality Creation<br>
(Contract de Reality Creation<br>
(Contract de Contract de Reality Creation<br>
(Contract de Contract de Reality Creation<br>
(Contract de Contract de Reality Creation<br>
(Contract de Contr Esliehslichköllig<br>Augmented Reality Creation<br>Andrew Company of the first of the first of the first of the first of the first of the first of the first of the first of the first of the first of the first of the first of the slides from leslie fisher slides from leslie fisher Augmented R<br>
Slides for the line of the slides from the slides from the slides from the slides from the slides from the slides from the slides from the slides from the slides from the slides from the slides from the slides

# Goodbye……HP Reveal

- https://goo.gl/iV9PXp
- This used to be called Aurasma
- Easiest Augmented Reality to create in the classroom
- Take a picture of something. This will become the visual target for the app
- Record video or capture another picture that will be displayed when the app recognizes your target
- You can make your projects public or place them in a channel which can only be found by knowing the exact channels name **Sli[de](https://goo.gl/iV9PXp)r From Levitary Coordination**<br> **Slider From Levitary Coordination**<br>
Slider Augmented Reality to create in the classroom<br>
• Take a picture of something. This will become the visual target for the app<br>
• Record video o • https://goo.gl/iV9PXp<br>
• This used to be called Aurasma<br>
• Easiest Augmented Reality to create in the classroom<br>
• Take a picture of something. This will become the visual target for the app<br>
• Record video or capture an • Easiest Augmented Reality to create in the classroom<br>• Take a picture of something. This will become the visual target for t<br>• Record video or capture another picture that will be displayed when<br>recognizes your target<br>• • Record video or capture another picture that will be disp<br>recognizes your target<br>• You can make your projects public or place them in a cha<br>found by knowing the exact channels name<br>• Used to make yearbooks come to life, • You can make your projects public or place the<br>found by knowing the exact channels name<br>• Used to make yearbooks come to life, advance<br>• New higher end studio allow teachers and stude<br>• Free<br>April 24, 2020 Storytelling W
	- Used to make yearbooks come to life, advanced student projects and so much more
	- New higher end studio allow teachers and students to create more advanced projects
	- Free

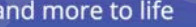

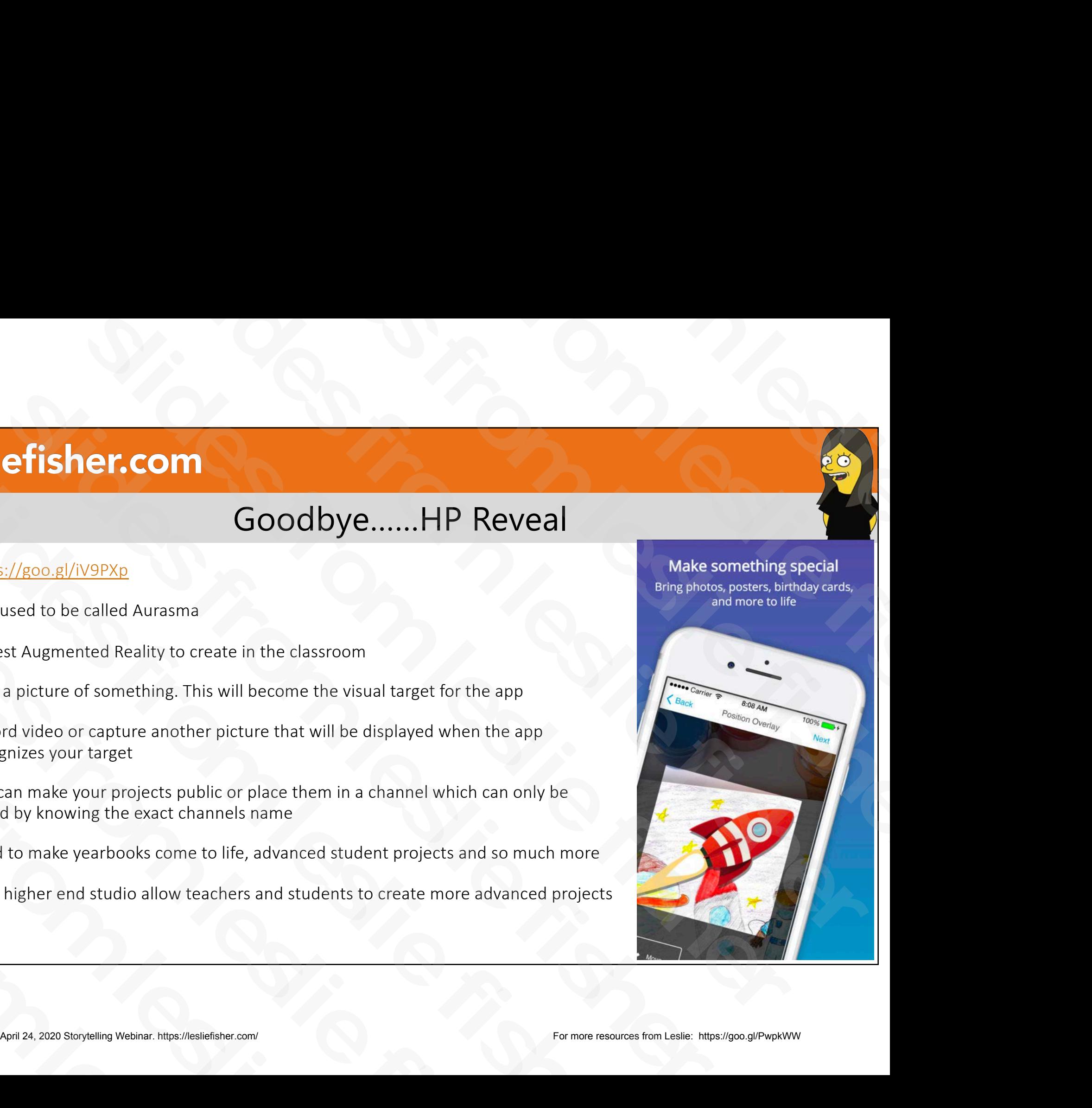

# Hello…Flipgrid AR

- Any response on a gird you created can have a QR code created to highlight just that response. This has been a great feature to share responses with parents, etc.
- All of those QR codes are now Augmented Reality Ready!
- Simply run the Flipgrid App and select the join / code option. It will open up your camera
- Scan over the QR code and watch the response play in Augmented Reality.
- The possibilities for this are endless! For example, imagine a code on an assignment where the teacher appears with some tips, tricks, suggestions, extra coaching, teaching, etc. Ready!<br>
Simply run the Flipgrid App and select the join /<br>
code option. It will open up your camera<br>
Scan over the QR code and watch the response<br>
play in Augmented Reality.<br>
The possibilities for this are endless! For exa Scan over the QR code and watch the response<br>play in Augmented Reality.<br>The possibilities for this are endless! For example<br>imagine a code on an assignment where the<br>teacher appears with some tips, tricks,<br>suggestions, ext

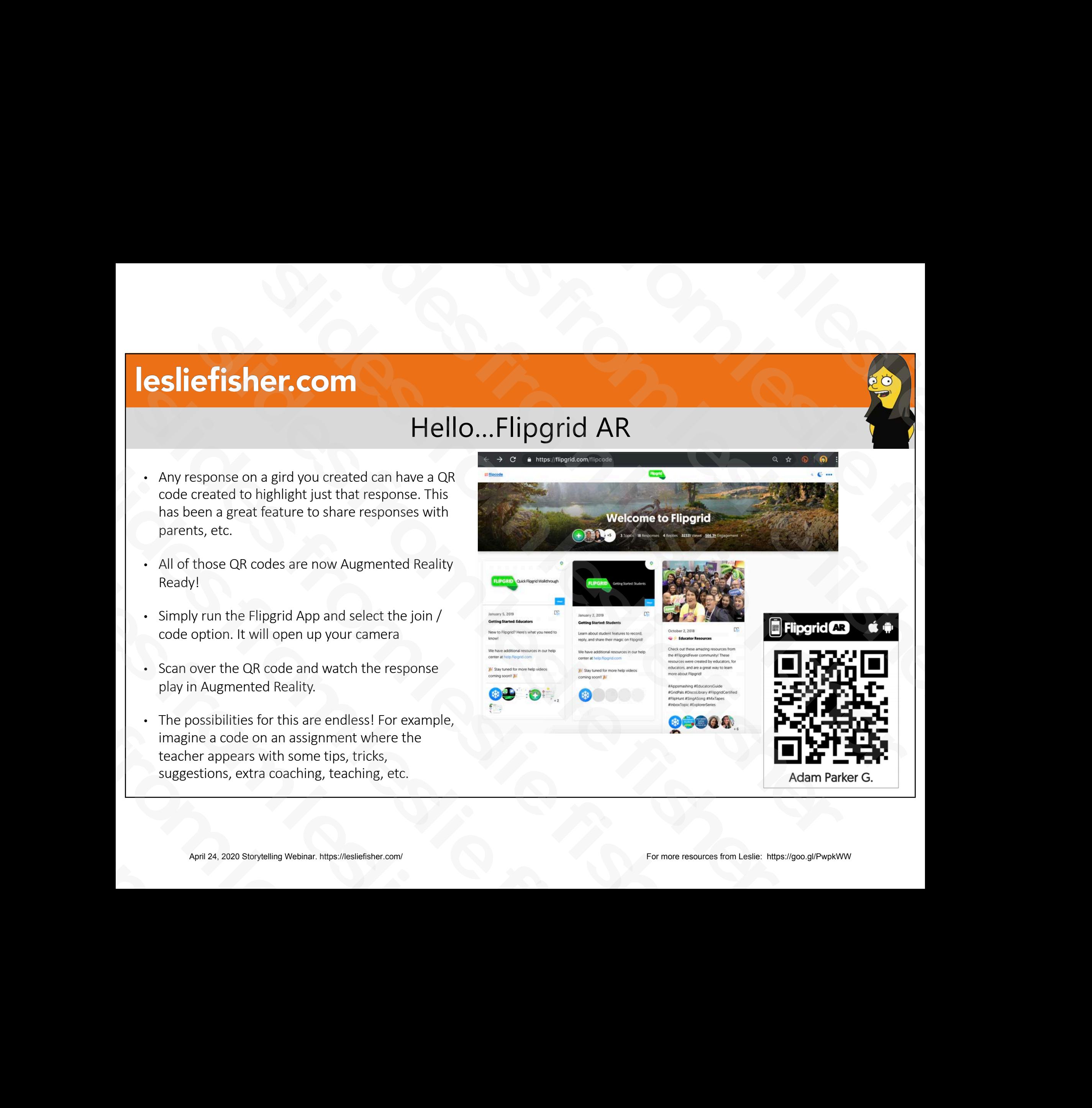

# Wonderscope

![](_page_38_Picture_2.jpeg)

- http://bit.ly/2UyOUDg
- Uses Augmented Reality to transform the space around a child to a story **Solution Control of the Change of School School School School School School School School School School School School School School School School School School School School School School School School School School Schoo** Wonderscope<br>
Some List (1991) The Human Multipured Reality to transform the space<br>
around a child to a story<br>
Nou can read the story along with the characters<br>
that appear and even ask them questions.<br>
This app is adorable State of the slides from the slides of the slides of the slides of the slides of the slides of the slides of the slides of the slides of the slides of the slides of the slides of the slides of the slides of the slides of t Someon a child to a story<br>
Source and the story along with the that appear and even ask them que:<br>
Source and the story along with the that appear and even ask them que:<br>
Source and the story along the store and the story
- You can read the story along with the characters that appear and even ask them questions. dround a child to a story<br>
• You can read the story along<br>
• that appear and even ask the<br>
• This app is adorable!<br>
• Free that appear and even a<br>
• This app is adorable!<br>
• Free<br>
• April 24, 2020 Storytelling Webinar. https://lesliefisher.com/
	- This app is adorable!
	- Free

![](_page_38_Picture_8.jpeg)

# Virtual Reality Creation efisher.com<br>
24, 2020 Storytelling Webinar. https://leslies.com/ For Music.com/ For more resources from leslies.<br>
2020 Storytelling from leslies.com/ For more resources from leslies.<br>
2020 Storytelling from leslies.com/ Fo slides from leslie fisher slides from leslie fisher slides from leslie fisher er.com en 1996<br>Brown Research<br>Company (Prince Reality Creation)<br>Company (Company Company)<br>Company (Company Company)<br>Company (Company Company) efisher.com<br>
(Control of Control of Control of Control of Control of Control of Control of Control of Control of Control of Control of Control of Control of Control of Control of Control of Control of Control of Control of Fester From Little Reality Creation slides from leslie fisher Slides for Library City<br>
Slides from Library City<br>
Contract 2020 Slovytelling Weblink: https://eslidesher.com/<br>
April 24, 2020 Slovytelling Weblink: https://eslidesher.com/ VII LUAI NEA

# Did You Know You Can View Expeditions in a Browser?

- Yes! The first few years of Google Expeditions was only available on mobile.
- Then, Google released Poly which is an online library where people can browse, share, and remix 3D and VR assets.
- One of the areas is tours which has listed tours created by Google Expeditions as well as others.
- Unlike the Expeditions app, you cannot choose between tour and guide mode. Tour mode is the only Chrome viewing option. • Then, Google released Poly which is an online library where<br>
people can browse, share, and remix 3D and VR assets.<br>
• One of the areas is tours which has listed tours created by<br>
Google Expeditions as well as others.<br>
• • One of the areas is tours which has listed tours created<br>Google Expeditions as well as others.<br>• Unlike the Expeditions app, you cannot choose betwee<br>and guide mode. Tour mode is the only Chrome viewin<br>• You can even Use
- You can even Use Google Poly on a mobile device and view tours Slider Hours<br>
Slider Hours<br>
Slider Hours<br>
Slider Hours from Everyone: http://bit.ly/2KSF1hA<br>
Slider Tours from Google: http://bit.ly/2MYuaDE<br>
Slider Hours<br>
April 24, 2020 Storytelling Webinar. https://lesliefisher.com/
	- Tours from Everyon[e: http://bit.ly/2KSF1h](http://bit.ly/2KSF1hA)A
	- Tours from Googl[e: http://bit.ly/2MYuaD](http://bit.ly/2MYuaDE)E

![](_page_40_Picture_9.jpeg)

# How About a List of Every Expedition Google Has Made?

- Now that you just learned you can view expeditions on the web, how about a list of Available Expeditions Made By Google[: http://bit.ly/2ppmvo](http://bit.ly/2ppmvoI)l Slides from the web, how<br>
shout a list of Available Expeditions<br>
Made By Google: <u>http://bit.ly/2ppmvol</u><br>
There is even a place to upload your<br>
own lesson plans for an expedition to<br>
share with others.<br>
You are welcome. I • Now that you just learned you can<br>view expeditions on the web, how<br>about a list of Available Expeditions<br>Made By Google: http://bit.ly/2ppmvol<br>• There is even a place to upload your<br>own lesson plans for an expedition to<br>
- There is even a place to upload your own lesson plans for an expedition to share with others. Made By Google: <u>http://bit.ly/2ppmvol</u><br>• There is even a place to upload your<br>own lesson plans for an expedition to<br>share with others.<br>• You are welcome. I love you  $\bigcirc$ <br>April 24, 2020 Storytelling Webinar. https://lesli own lesson plans for an expedition<br>share with others.<br>You are welcome. I love you ©<br>April 24, 2020 Storytelling Webinar. https://lesliefisher.com/
	- You are welcome. I love you  $\odot$

![](_page_41_Picture_91.jpeg)

# You Can Also Now Make Your Own Google Expeditions

- Before we jump into how to make your own Google Expeditions, lets see if I surprise you with this.
- Google Poly. A Google website that allows you to explore the world. You Can Also Now Make Your Own Google<br>
• Before we jump into how to make your own Google<br>
Expeditions, lets see if I surprise you with this.<br>
• Google Poly. A Google website that allows you to explore<br>
the world.<br>
• While • Before we jump into how to make your own Google<br>Expeditions, lets see if I surprise you with this.<br>• Google Poly. A Google website that allows you to explore<br>the world.<br>• While lots of it is 3D, there are some virtual r
	- While lots of it is 3D, there are some virtual reality options. One of them being Tours!
- Any tour you can view in Google Expeditions can be viewed in Google Poly CAPCORTEDITS, THES SEE IT ISSUE YOU WITH THIS.<br>
• Google Poly. A Google website that allows you to<br>
the world.<br>
• While lots of it is 3D, there are some virtual reality<br>
options. One of them being Tours!<br>
• Any tour you ca • While lots of it is 3D, there are some virtual<br>options. One of them being Tours!<br>• Any tour you can view in Google Expedition<br>viewed in Google Poly<br>• https://poly.google.com/tours options. One of them being lours!<br>
• Any tour you can view in Google Eye<br>
viewed in Google Poly<br>
• https://poly.google.com/tours<br>
<sub>April 24, 2020</sub> Storytelling Webinar. https://lesliefisher.com/
	- https://poly.google.com/tours

![](_page_42_Picture_7.jpeg)

# Google VR Tour Creator

- http://bit.ly/2JDiRwz
- Allows you to easily add 360 map images as well as your own
- Add additional images as points of interests including text descriptions Google VR Tour Creator<br>
• http://bit.ly/2JDiRwz<br>
• Allows you to easily add 360 map images as<br>
well as your own<br>
• Add additional images as points of interests<br>
including text [des](http://bit.ly/2JDiRwz)criptions<br>
• Add additional 360s to create • http://bit.ly/2JDiRwz<br>• Allows you to easily add 360 map images as<br>well as your own<br>• Add additional images as points of interests<br>including text descriptions<br>• Add additional 360s to create a scene<br>• Now includes suppor • Allows you to easily add 360 map images as<br>well as your own<br>• Add additional images as points of interests<br>including text descriptions<br>• Add additional 360s to create a scene<br>• Now includes support for Google<br>Expeditions slides from leslie fisher
	- Add additional 360s to create a scene
- Now includes support for Google Expeditions • Add additional 360s to create a<br>• Now includes support for Google<br>Expeditions<br>April 24, 2020 Storytelling Webinar. https://lesliefisher.com/

![](_page_43_Picture_7.jpeg)

![](_page_43_Picture_8.jpeg)

# Google Street View

- Explore world landmarks, discover natural wonders and step inside locations such as museums, arenas, restaurants and small businesses with Google Street View. • Explore world landmarks, discover<br>
natural wonders and step inside<br>
locations such as museums, arenas,<br>
restaurants and small businesses with<br>
Google Street View.<br>
• App allows you to create 360 degree<br>
panoramas which c Iocations such as museums, arenas,<br>
restaurants and small businesses with<br>
Google Street View.<br>
• App allows you to create 360 degree<br>
panoramas which can be location<br>
tagged and shared if you want.<br>
• iOS and Android <u>htt</u>
- App allows you to create 360 degree panoramas which can be location tagged and shared if you want. Google Street View.<br>
• App allows you to create 360 degree<br>
panoramas which can be location<br>
tagged and shared if you want.<br>
• iOS and Android <u>http://bit.ly/2yP02TG</u><br>
• Free!<br>
• April 24, 2020 Storytelling Webinar. https: panoramas which can be location<br>tagged and shared if you want.<br>• iOS and Android <u>http://bit.ly/2yP0</u><br>• Free!<br>April 24, 2020 Storytelling Webinar. https://lesliefisher.com/
	- iOS and Androi[d http://bit.ly/2yP02TG](http://bit.ly/2yP02TG)
	- Free!

![](_page_44_Picture_6.jpeg)

# Efisher.com<br>
24, 2020 Storytelling Webinar. https://leslie: https://leslie<br>
24, 24, 24, 29, 29, 29, 29, 2000<br>
24, 24, 29, 29, 29, 29, 2000 efisher.com<br>
(Control of Control of Control of Control of Control of Control of Control of Control of Control of Control of Control of Control of Control of Control of Control of Control of Control of Control of Control of

# Avatar Creation slides from leslie fisher slides from leslie fisher slides from leslie fisher slides from leslie fisher slides from leslie fisher slides from leslie fisher slides from leslie fisher Avatar d

# Bitmoji

- https://www.bitmoji.com/
- The Grandaddy of Avatar creation
- Available on web, iOS, Android, Chrome
- Can take a selfie to help create your Bitmoji.
- Enhanced Bitmoji was added in early 2018 giving you even more options • https://www.bitmo<u>ji.com/</u><br>• The Grandaddy of Avatar creation<br>• Available on web, iOS, Android, Chrome<br>• Can take a selfie to help create your Bitmoji.<br>• Enhanced Bitmoji was added in early 2018 giving you even<br>more opti • Available on web, iOS, Android, Chrome<br>• Can take a selfie to help create your Bitmoji.<br>• Enhanced Bitmoji was added in early 2018 giving you even<br>more options<br>• Can then add all sorts of scenes and text<br>• There is a one • Can take a selfie to help create your Bitmoji.<br>
• Enhanced Bitmoji was added in early 2018 giving your more options<br>
• Can then add all sorts of scenes and text<br>
• There is a one billion percent chance someone has<br>
a bit
	- Can then add all sorts of scenes and text
- There is a one billion percent chance someone has sent you a bitmoji or you have seen one posted on Facebook • Can then add all sorts of scenes and text<br>• There is a one billion percent chance som<br>a bitmoji or you have seen one posted on<br>• Free<br>April 24, 2020 Storytelling Webinar. https://lesliefisher.com/
	- Free

![](_page_46_Picture_10.jpeg)

![](_page_47_Picture_0.jpeg)

![](_page_48_Picture_0.jpeg)

# MeMatic

- Android[: http://bit.ly/2sJA5Su](http://bit.ly/2sJA5Su)
- iOS[: https://apple.co/2sLEX9F](https://apple.co/2sLEX9F)
- Has some base images of popular memes or you can use your own **Solution Contains and Contains (Contains and Contains and Contains and Contains and Contains and Contains and Contains and Contains and Contains and Contains and Contains and Contains and Contains and Contains and Contain** MeMatic<br>
• Android: <u>http://bit.ly/2sJA5Su</u><br>
• iOS: <u>https://apple.co/2sLEX9F</u><br>
• Has some base images of popular memes or you can use your own<br>
• Has any default styles to add text or you can crate<br>
your own<br>
• Can even c • Android: <u>http://bit.ly/2sJA5Su</u><br>• iOS: <u>https://apple.co/2sLEX9F</u><br>• Has some base images of popular memes or you<br>use your own<br>• Has any default styles to add text or you can crat<br>γour own<br>• Can even create fake news hea • iOS: <u>https://apple.co/2sLEX9F</u><br>• Has some base images of popular memes<br>use your own<br>• Has any default styles to add text or you c.<br>your own<br>• Can even create fake news headlines<br>• Free
- Has any default styles to add text or you can crate your own Slides from the Has any default styles to add text of your own<br>
• Can even create fake news headline<br>
• Free<br>
• Free Solid your own<br>
• Can even create fake news he<br>
• Free<br>
April 24, 2020 Storytelling Webinar. https://lesliefisher.com/
	- Can even create fake news headlines
	- Free

![](_page_49_Picture_8.jpeg)

# Thank You! slides from leslie fisher slides from leslie fisher

Leslie Fisher www.lesliefisher.com www.lesliefisher.com/follow f a in 500 efisher.com<br>
April 24, 2020 Storytelling Webinar. https://leslie/<br>
April 24, 2020 Storytelling from Leslie fisher.com//ollow **000000** slides from leslie fisher slides from leslie fisher efisher.com<br>
(Contract of Thank You!<br>
Thank You!<br>
Charles fisher.com<br>
Mark Song Contract of Contract of Contract of Contract of Contract of Contract of Contract of Contract of Contract of Contract of Contract of Contract o FESICE IST (STREET SHELF COMPANY) slides from leslie fisher Thank You<br>
Leslie Fisher<br>
www.lesliefisher.com<br>
www.lesliefisher.com<br>
April 24, 2020 Storytolling Weblinar. https://tosland.com/ Than<br>
Leslie Fisher<br>
<u>www.lesliefisher.com</u><br>
<u>www.lesliefisher.com/follow</u><br>
April 24, 2020 Storytelling Webinar. https://lesliefisher.com/ Leslie Fisher<br>
WWW.lesliefisher.com<br>
WWW.lesliefisher.com/follow<br>
April 24, 2020 Storytelling Webinar. https://lesliefisher.com/